IBM TRAINING

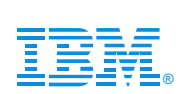

## L44

Communications Server for Linux (CSL) on System z: What is it and how to get it up and running

Alfred B Christensen - alfredch@us.ibm.com

# **IBM SYSTEM Z9 AND ZSERIES EXPO** October 9 - 13, 2006

**Orlando, FL**

© IBM Corporation 2006

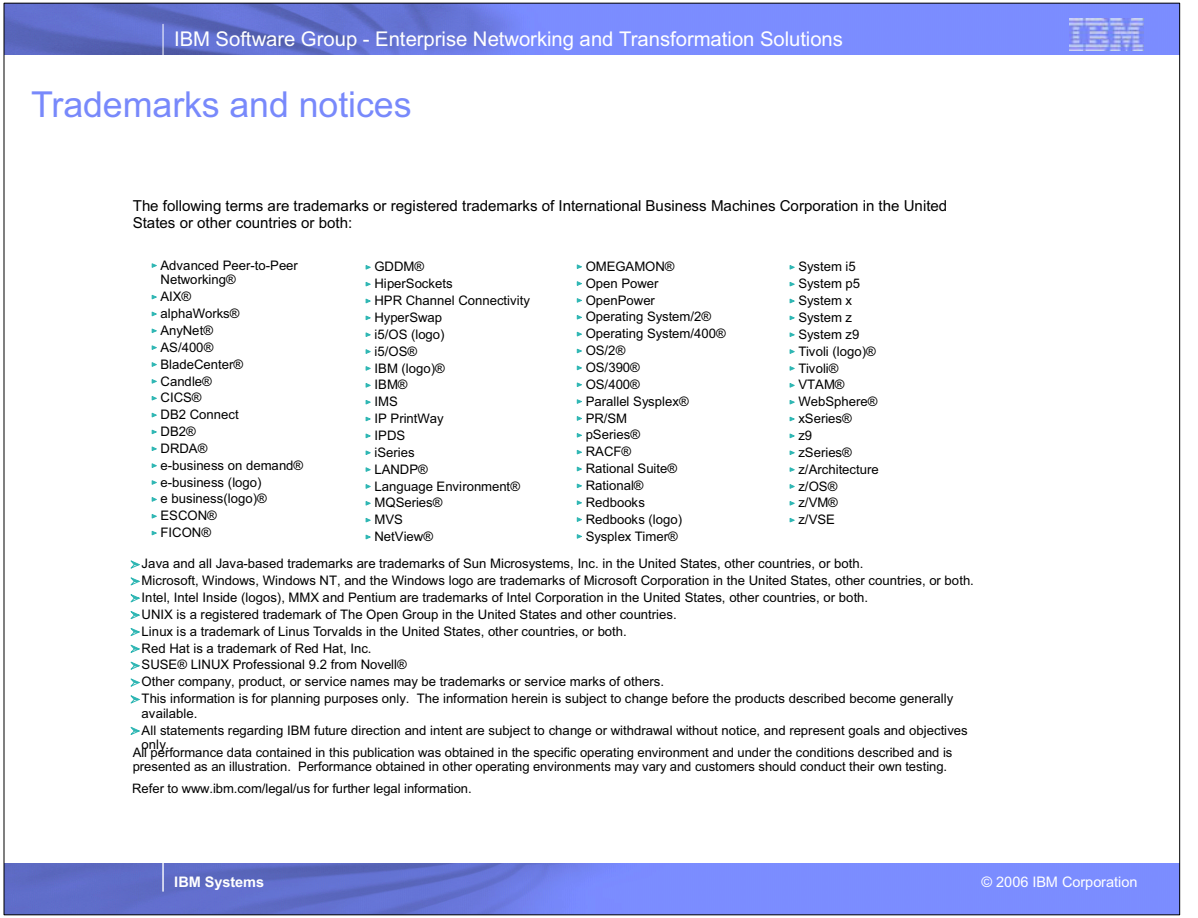

### L44 CSL Intro.PRZ - RETURN TO INDEX

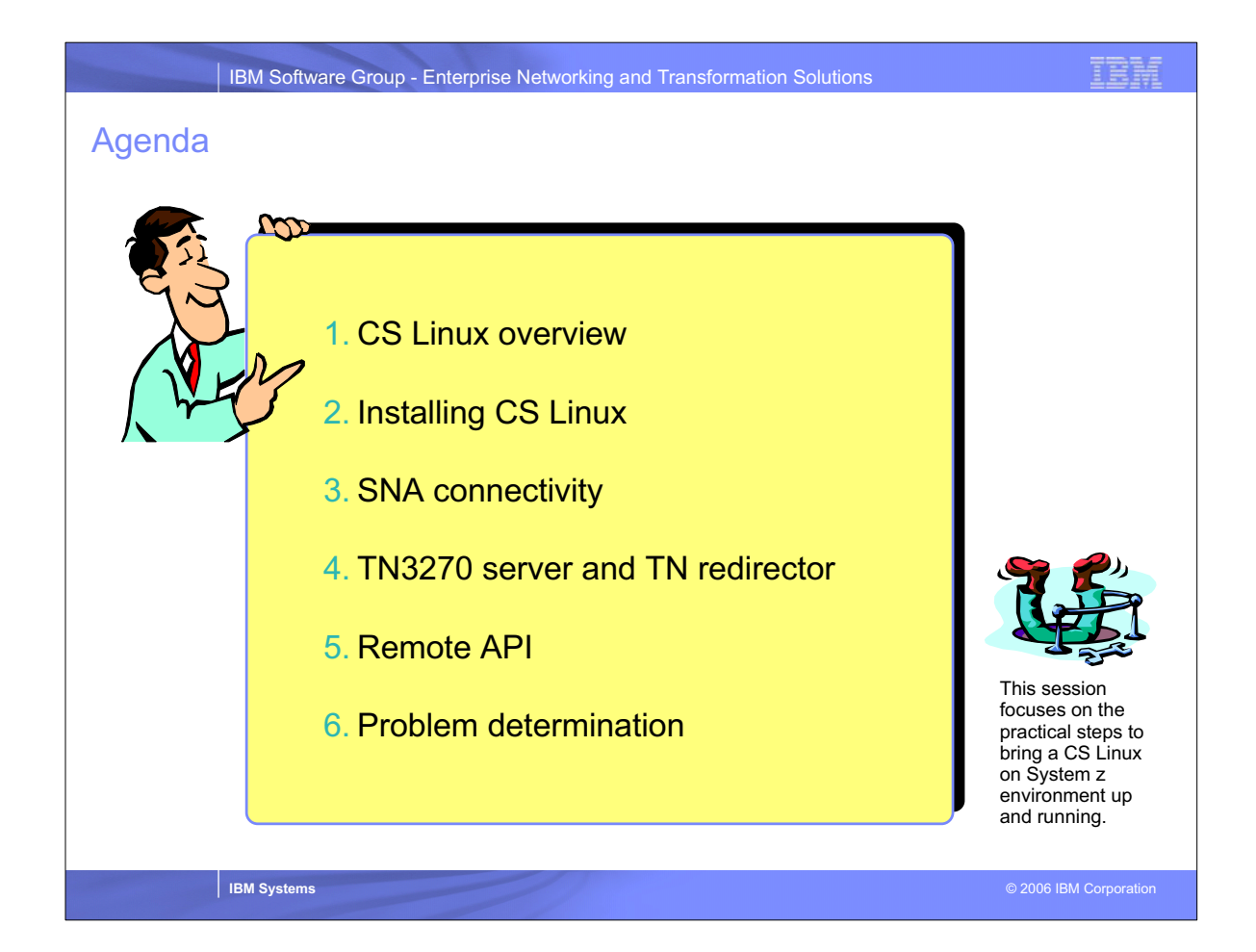

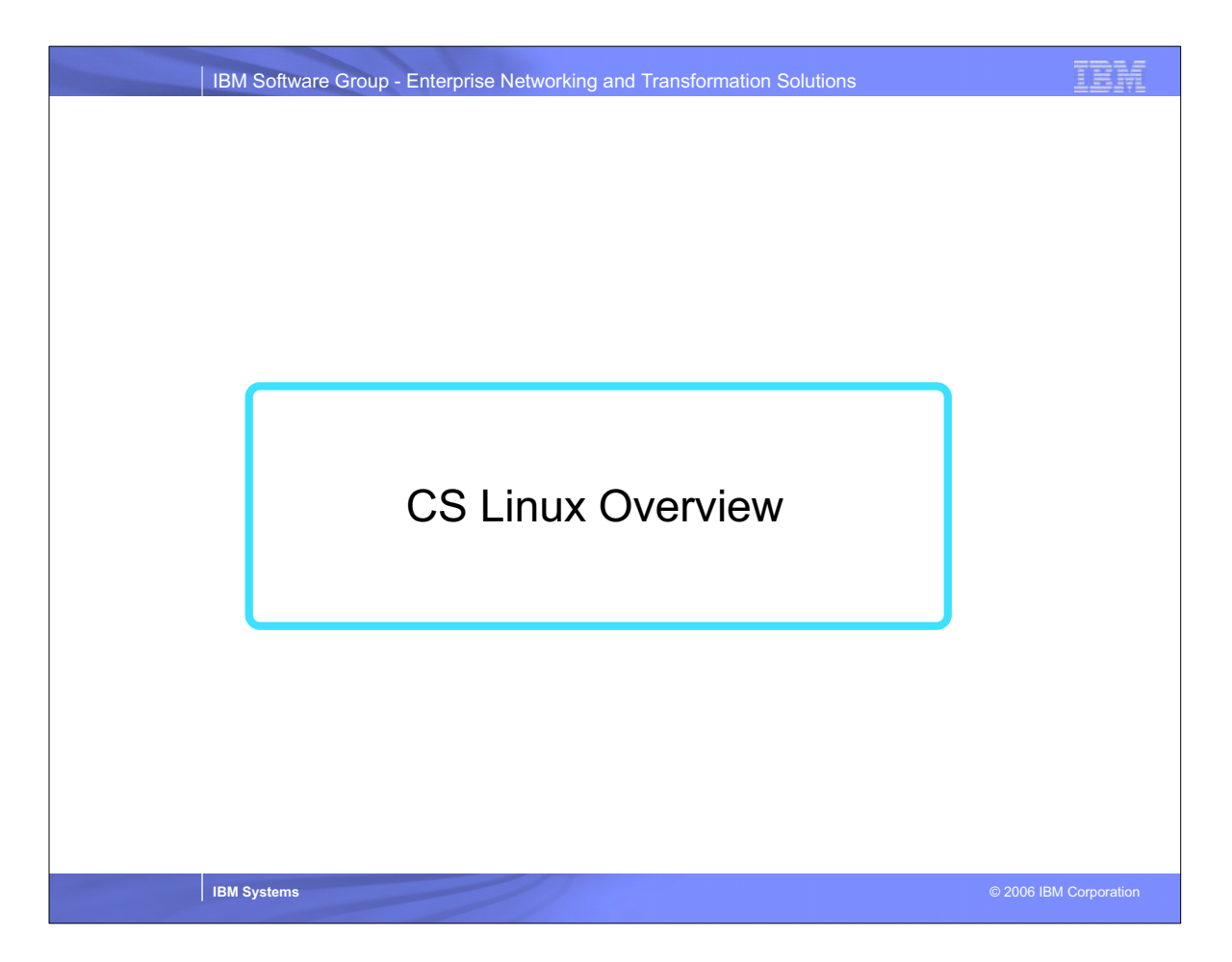

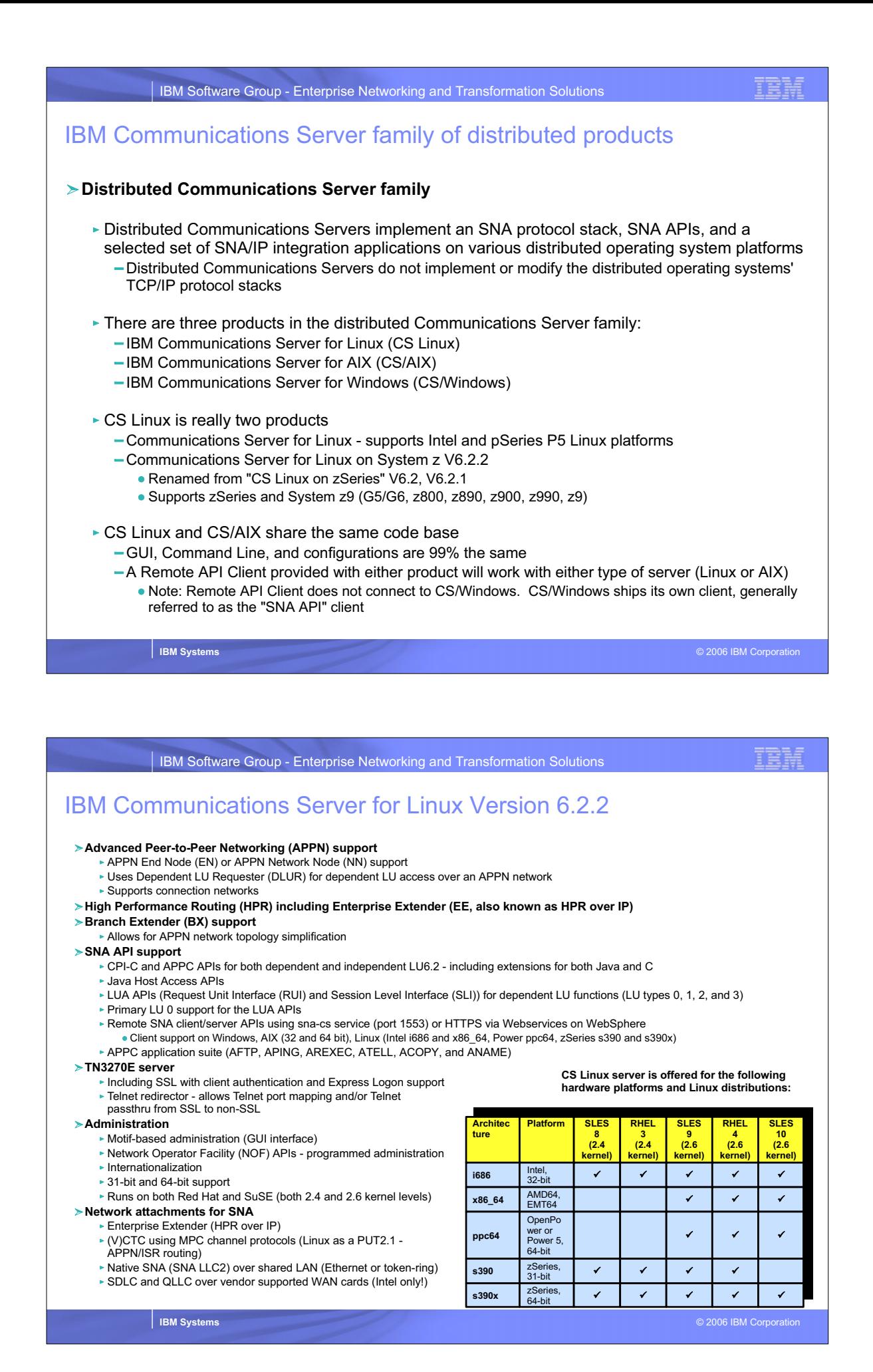

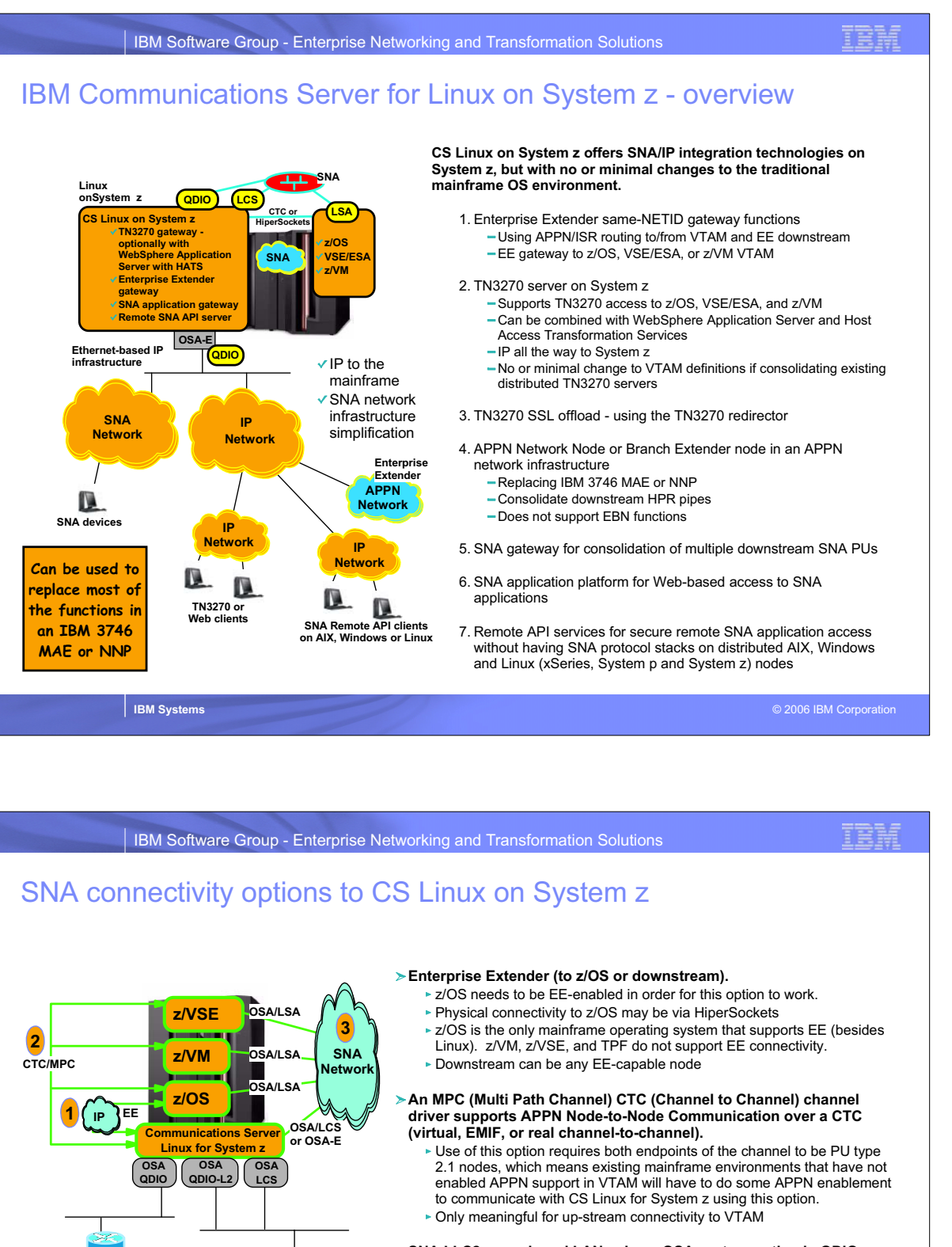

#### **SNA LLC2 over shared LAN - via an OSA port operating in QDIO layer-2 mode or via an OSA port configured in LCS mode.**

- The QDIO layer-2 mode option depends on OSA-Express microcode upgrades (z800, z900: 3.50 - z990: 5.50). There are no plans to ship this support for pre-zSeries models.
- Works for OSA-2 as-is (in non-shared TCP/IP passthru mode, not in any shared mode). Works for pre-zSeries models also.
- Use of this option allows the mainframe operating system to view CS Linux as one of three SNA node types:
	- Peripheral node (a plain PU type 2.0)
	- -LEN node (a PU type 2.1)
	- APPN node (a PU type 2.1)

**SNA Network** 

**SNA devices**

**IP devices**

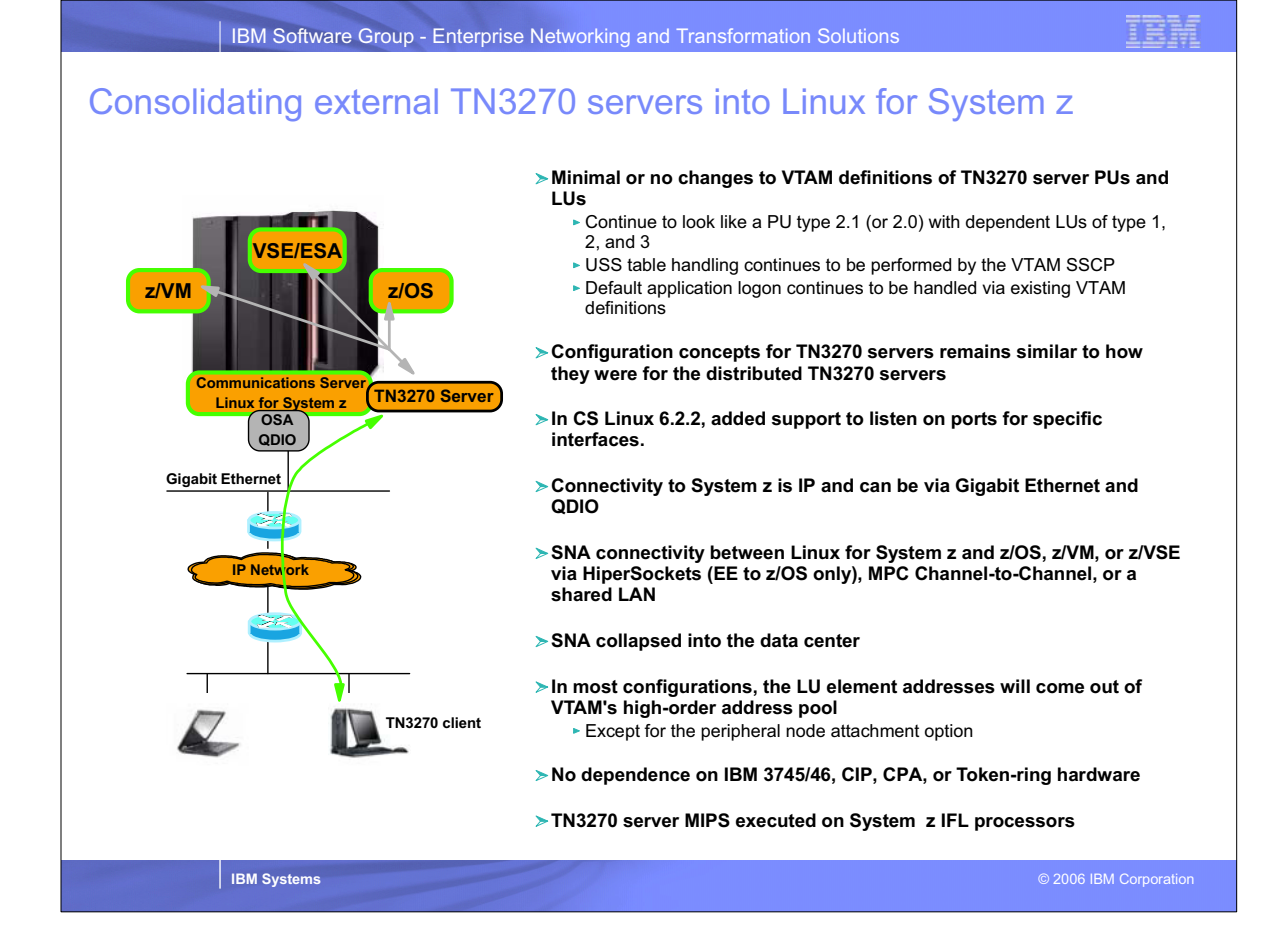

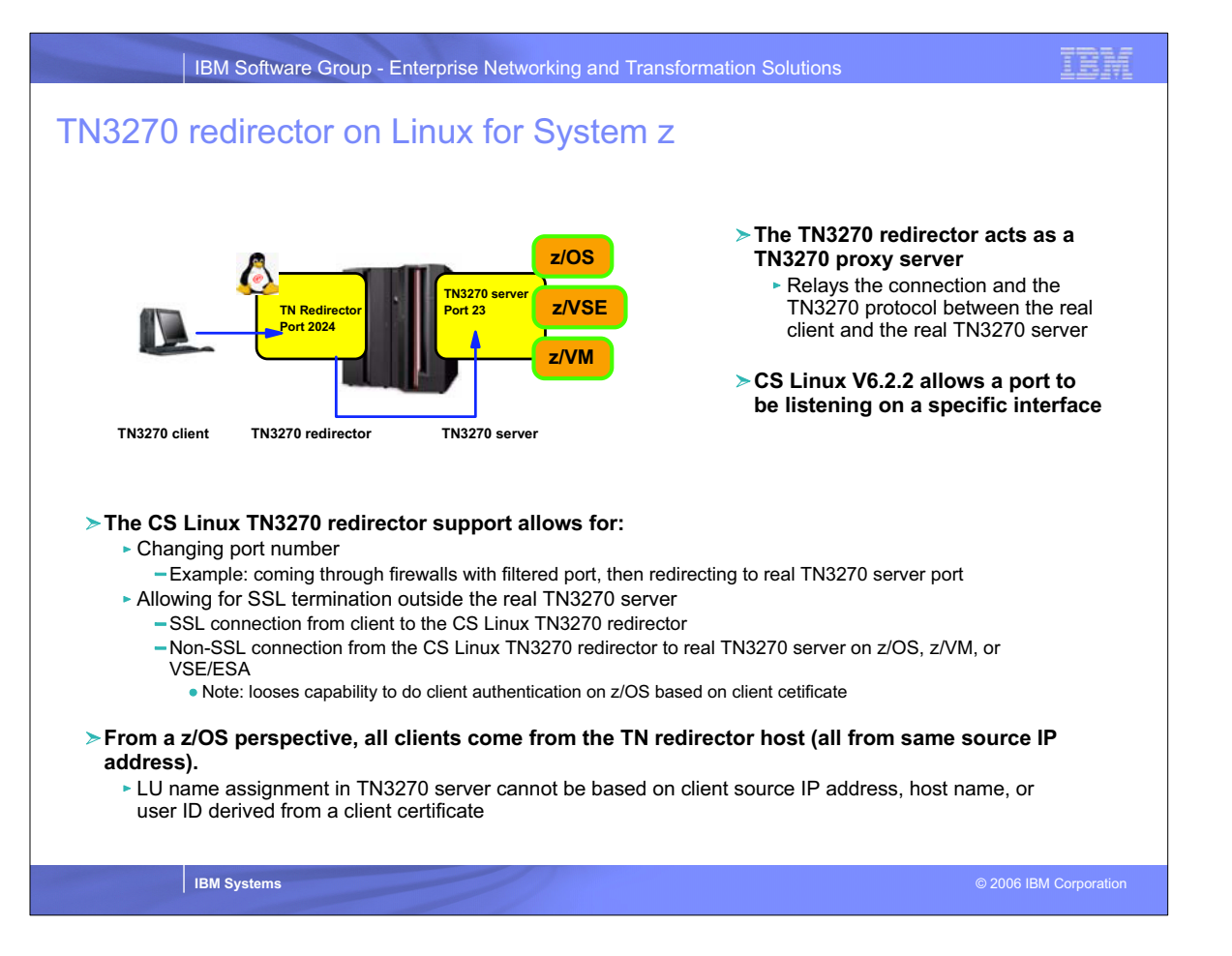

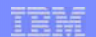

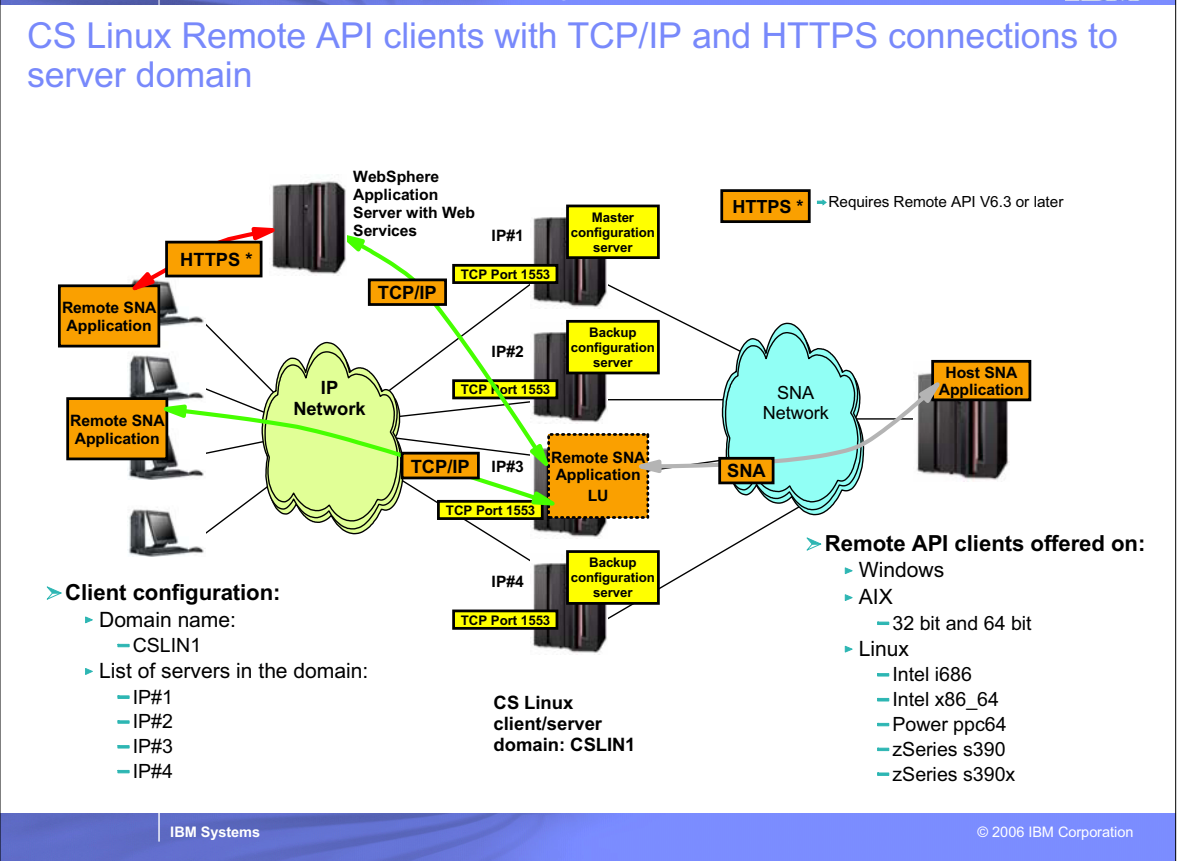

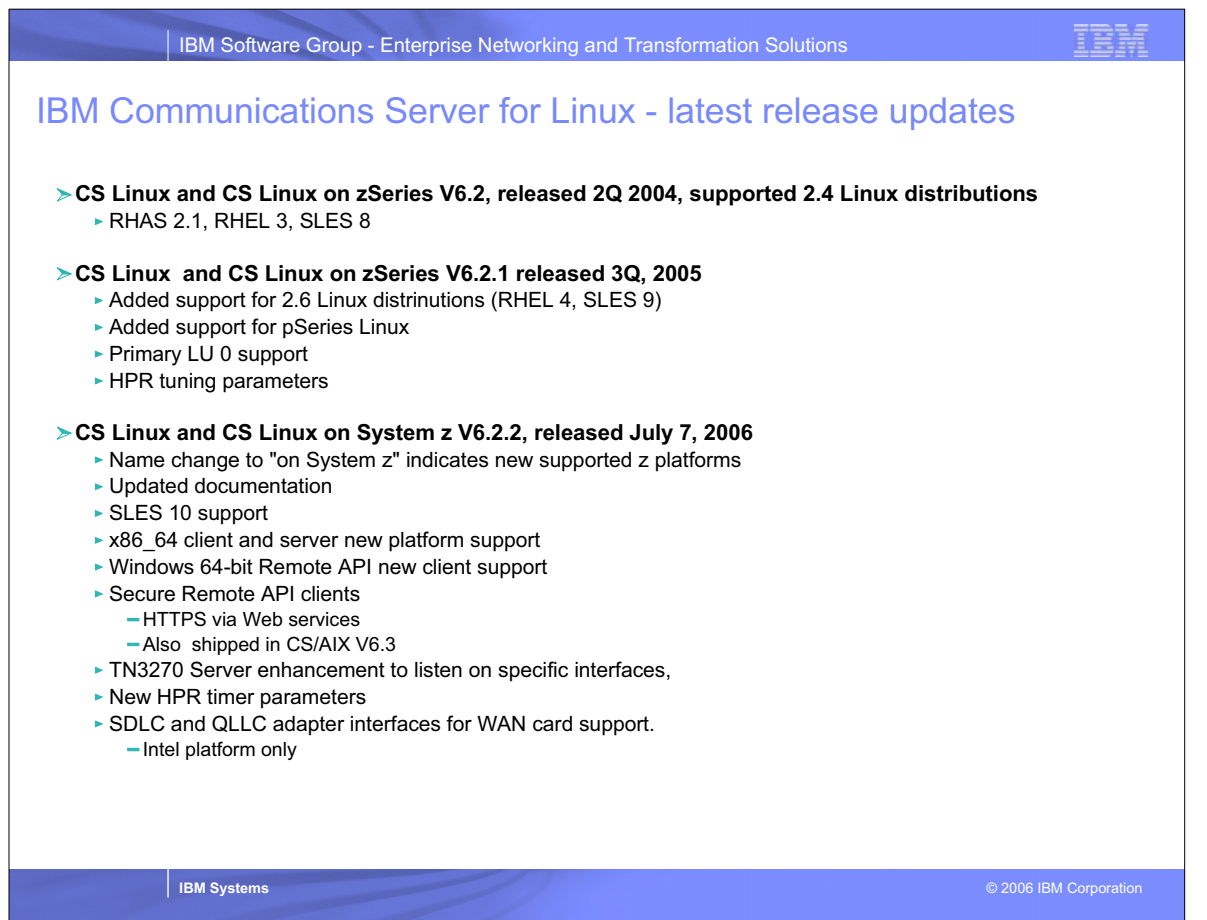

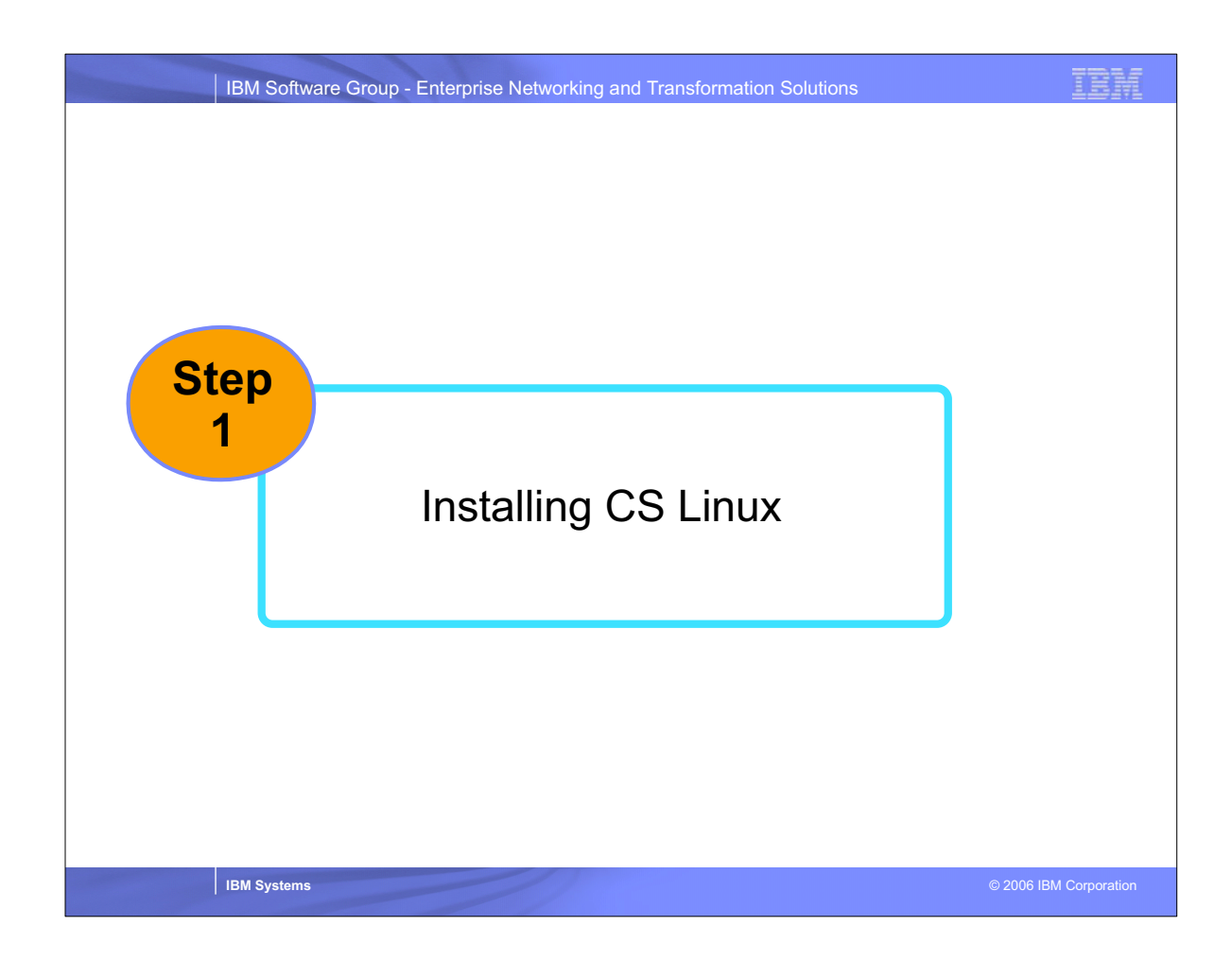

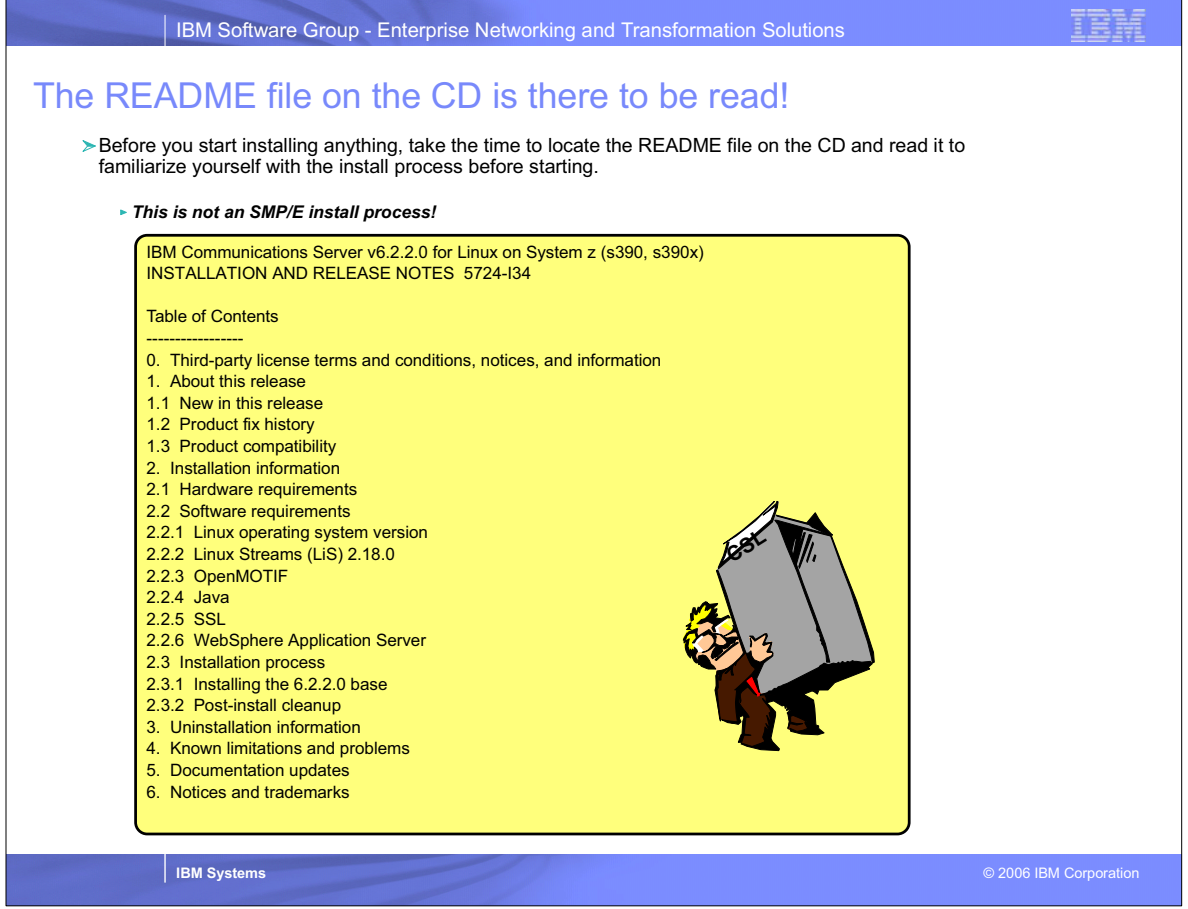

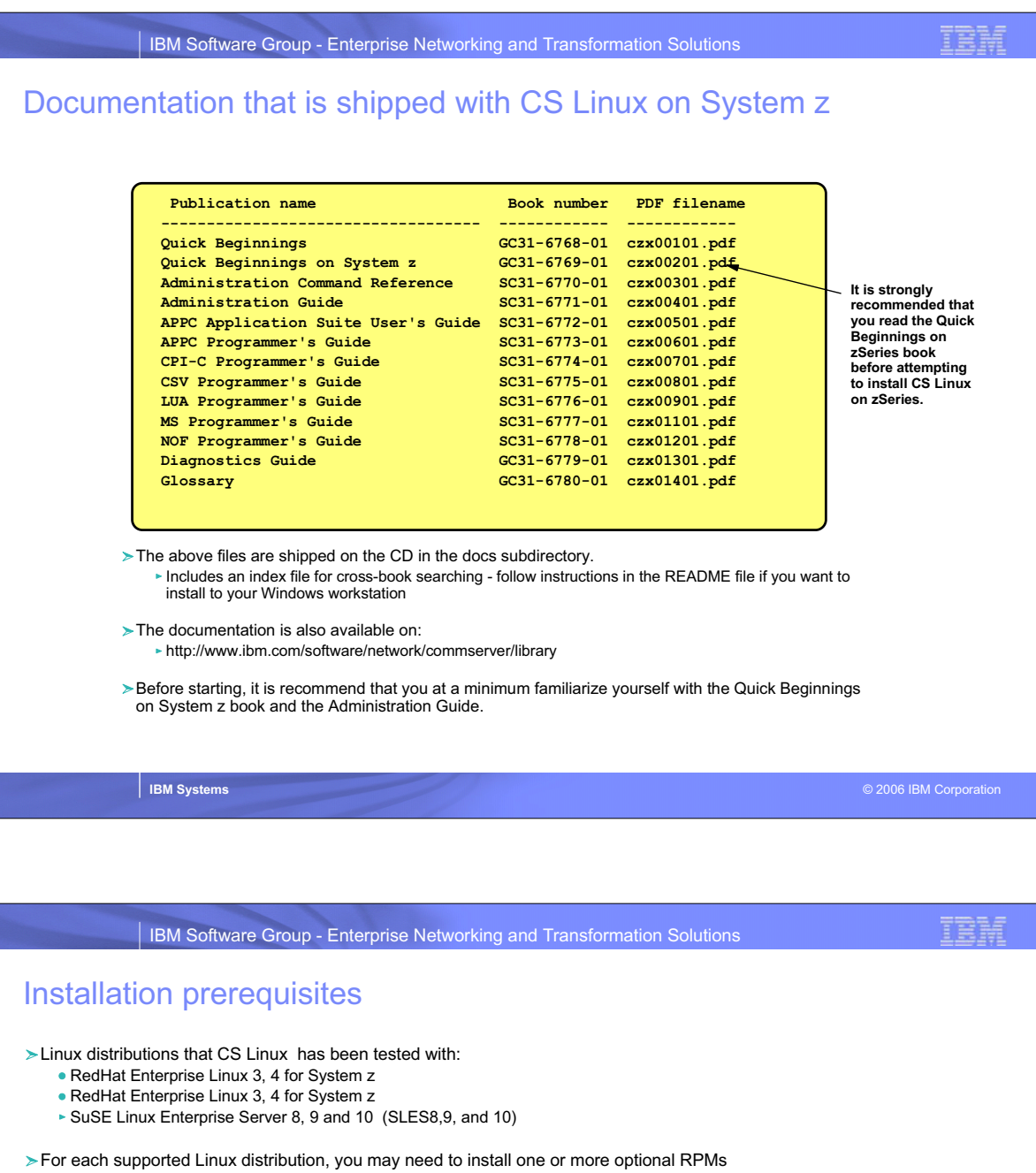

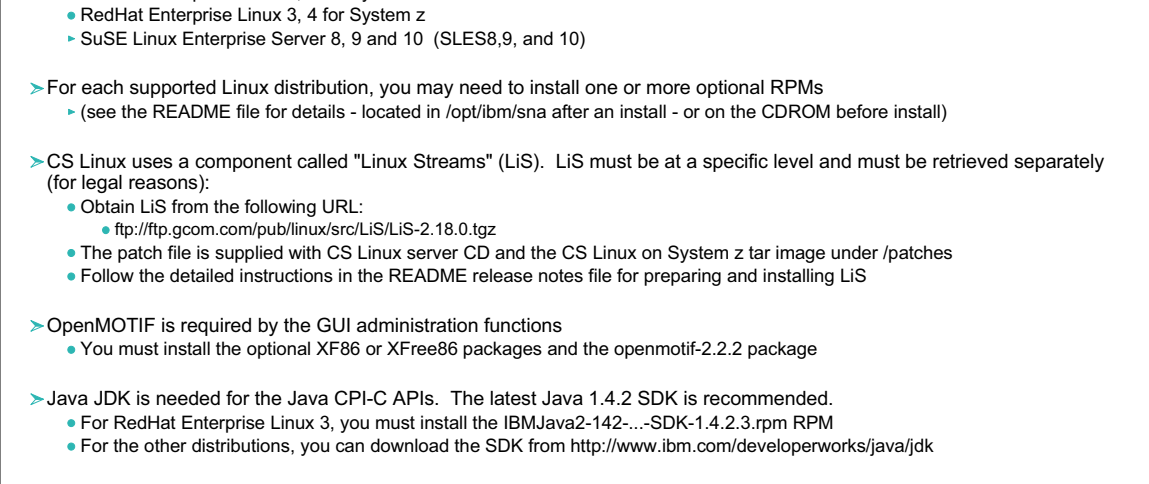

- If you plan to use SSL (with the TN3270 server), you will need to install some optional RPMs compat-libstdc++-?? (level depends on distribution)
- When all prerequisites are resolved, you can then install CS Linux

**IBM Systems** © 2006 IBM Corporation

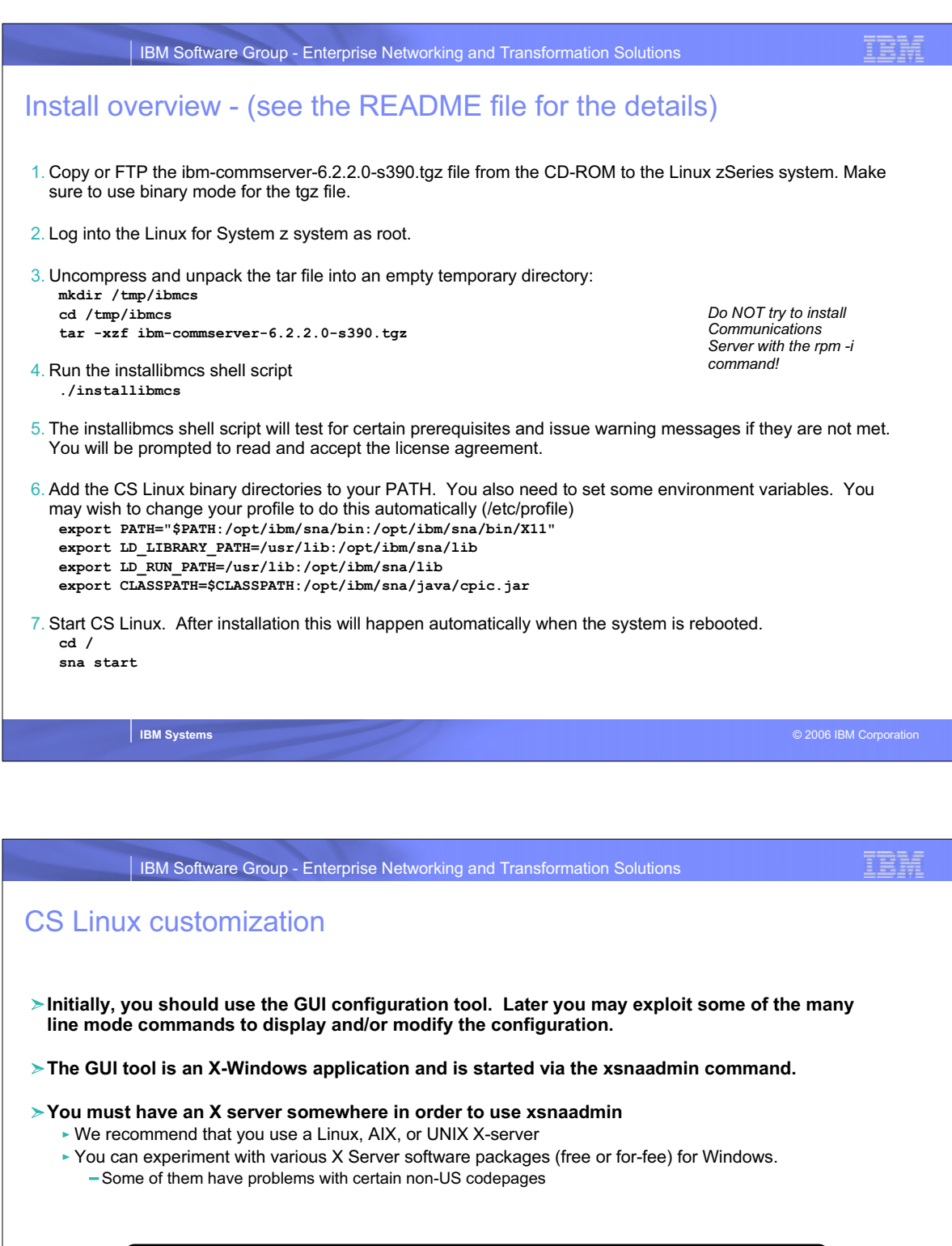

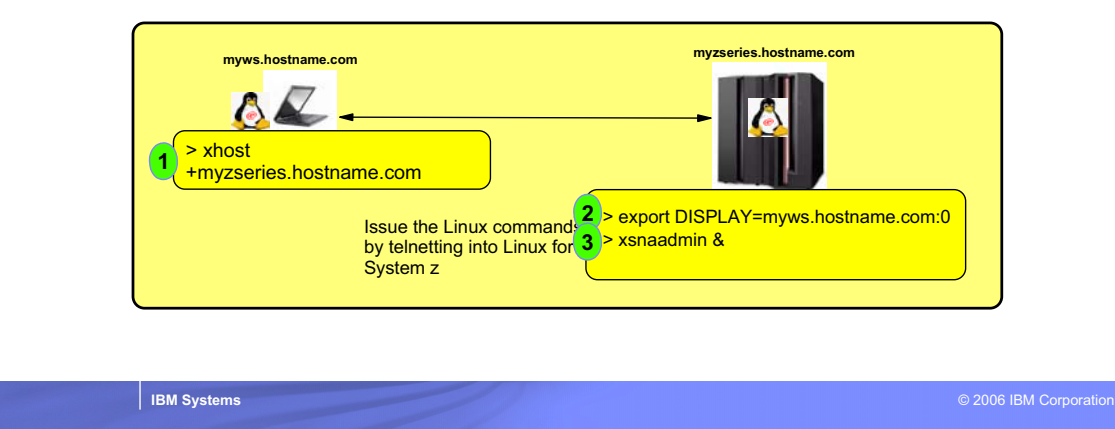

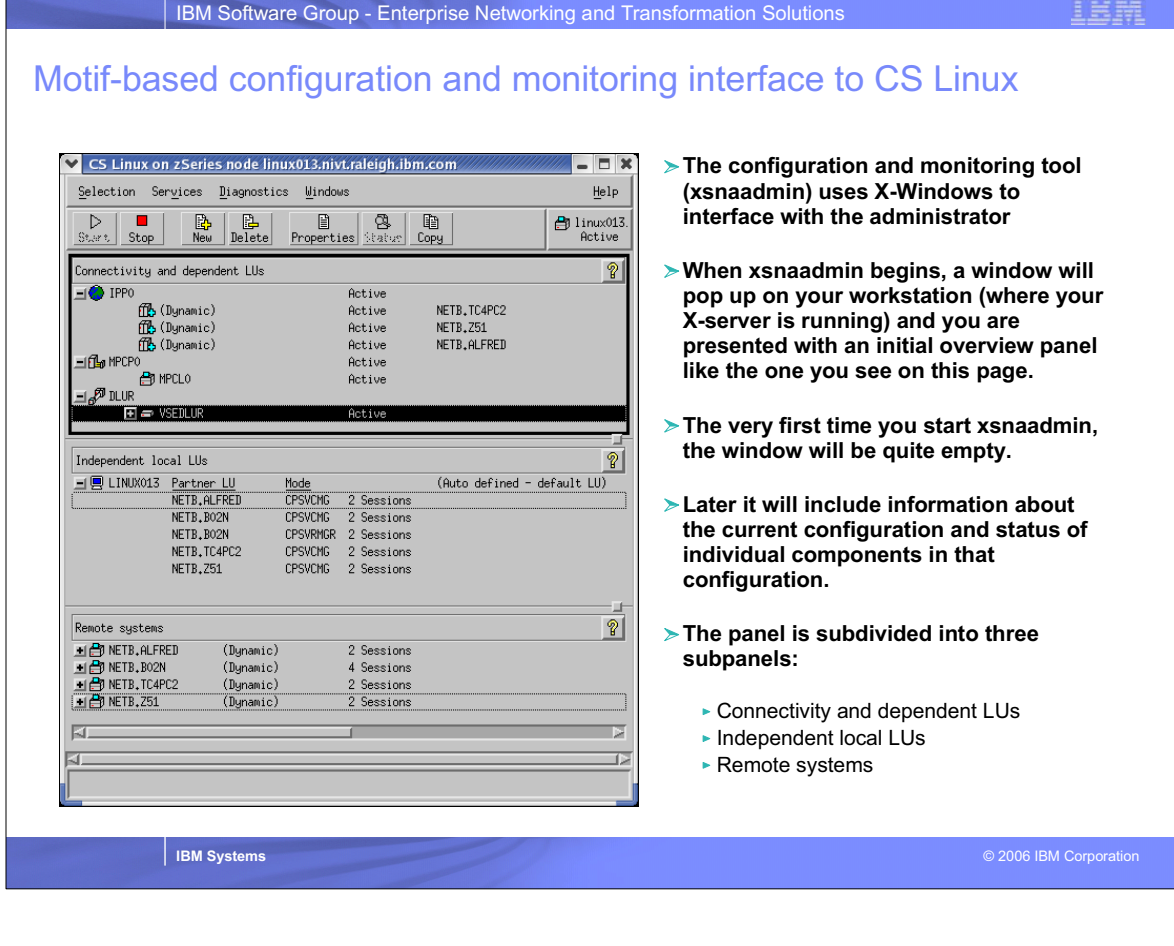

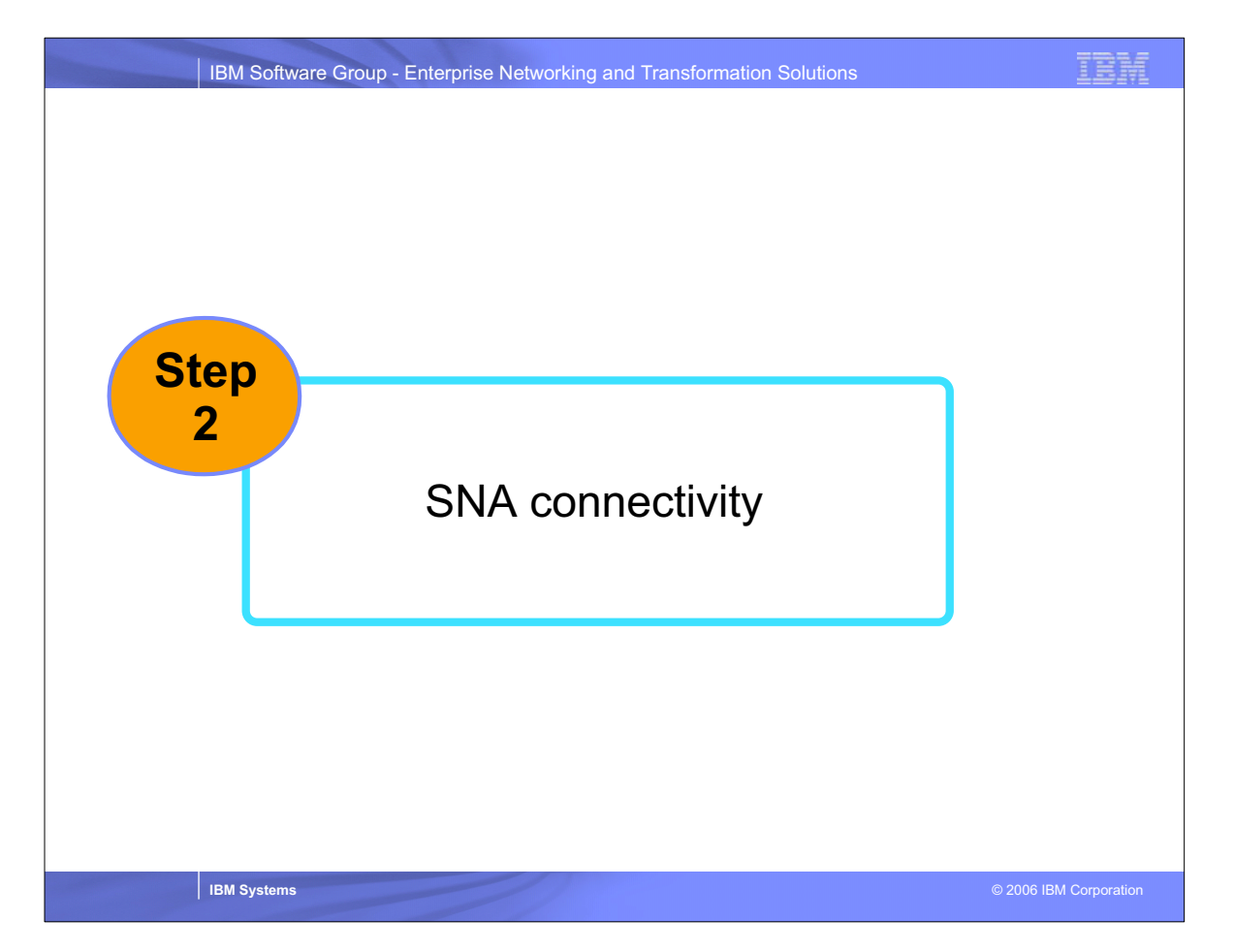

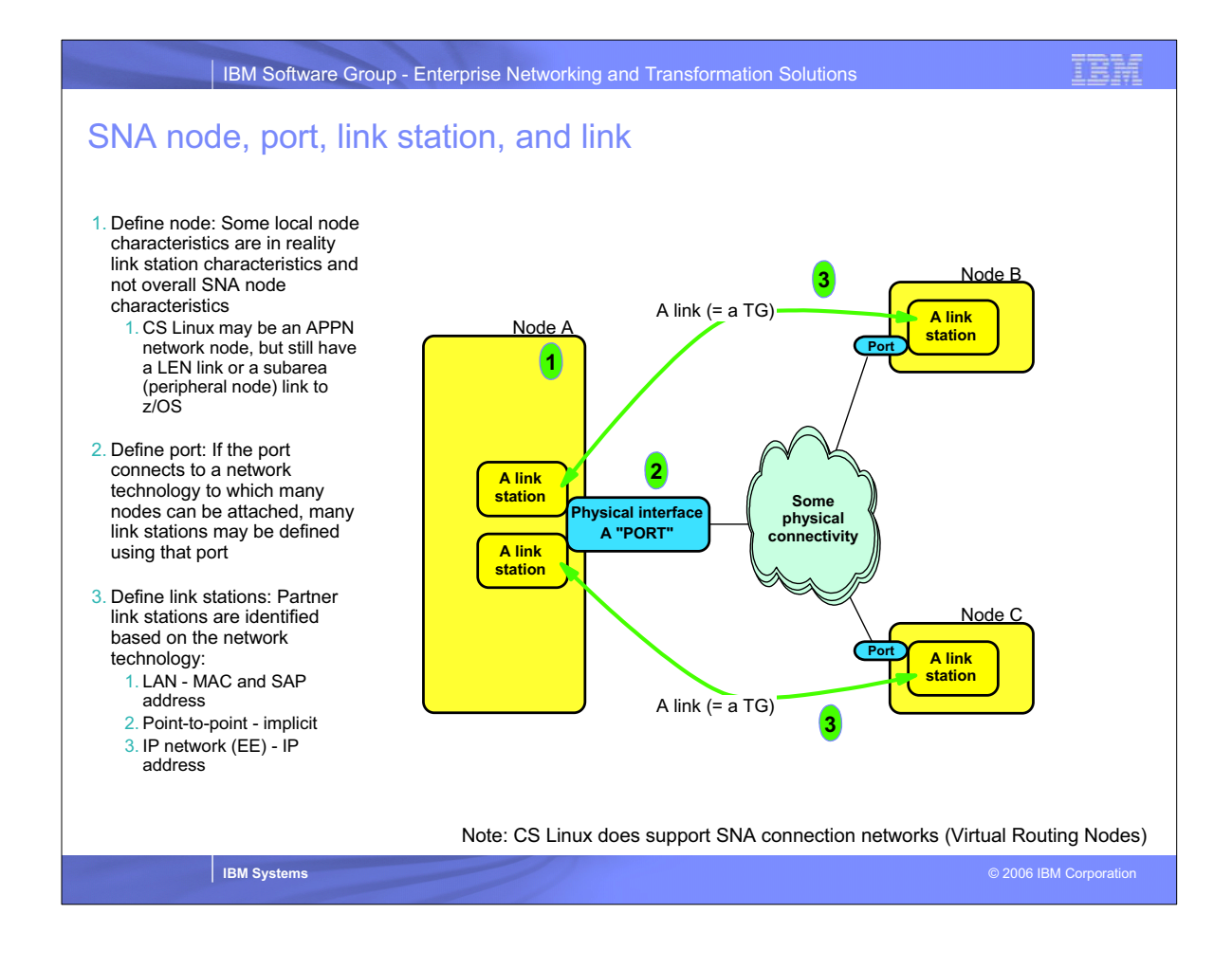

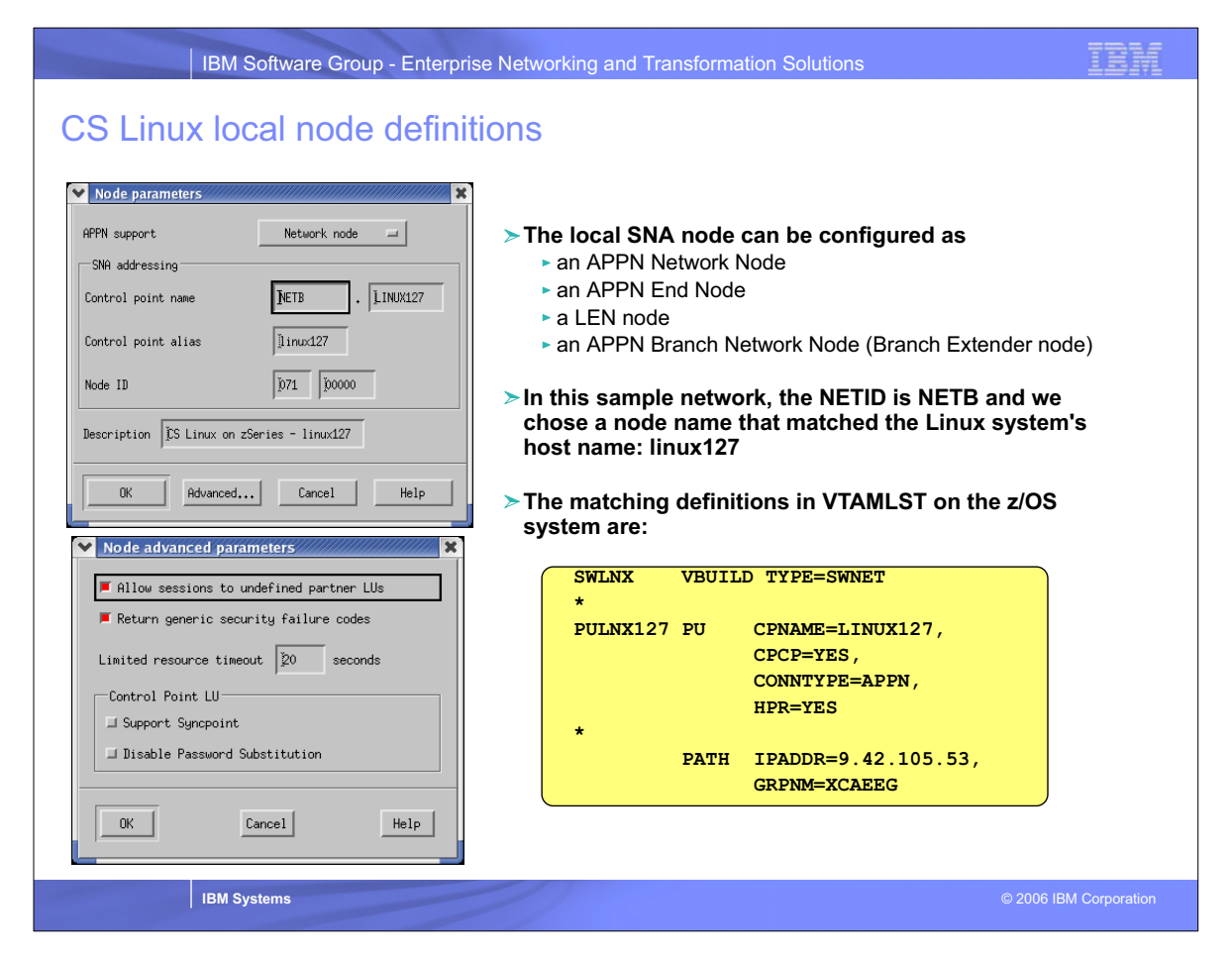

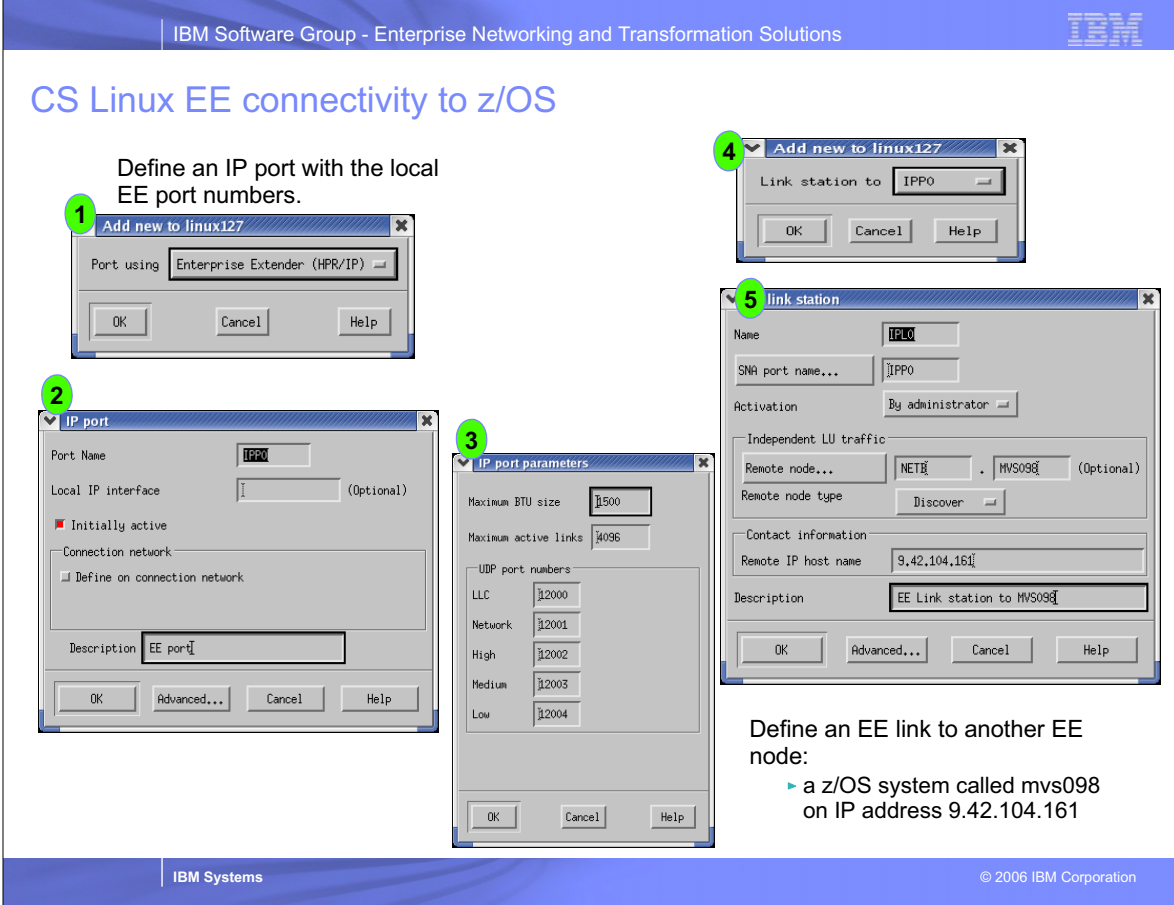

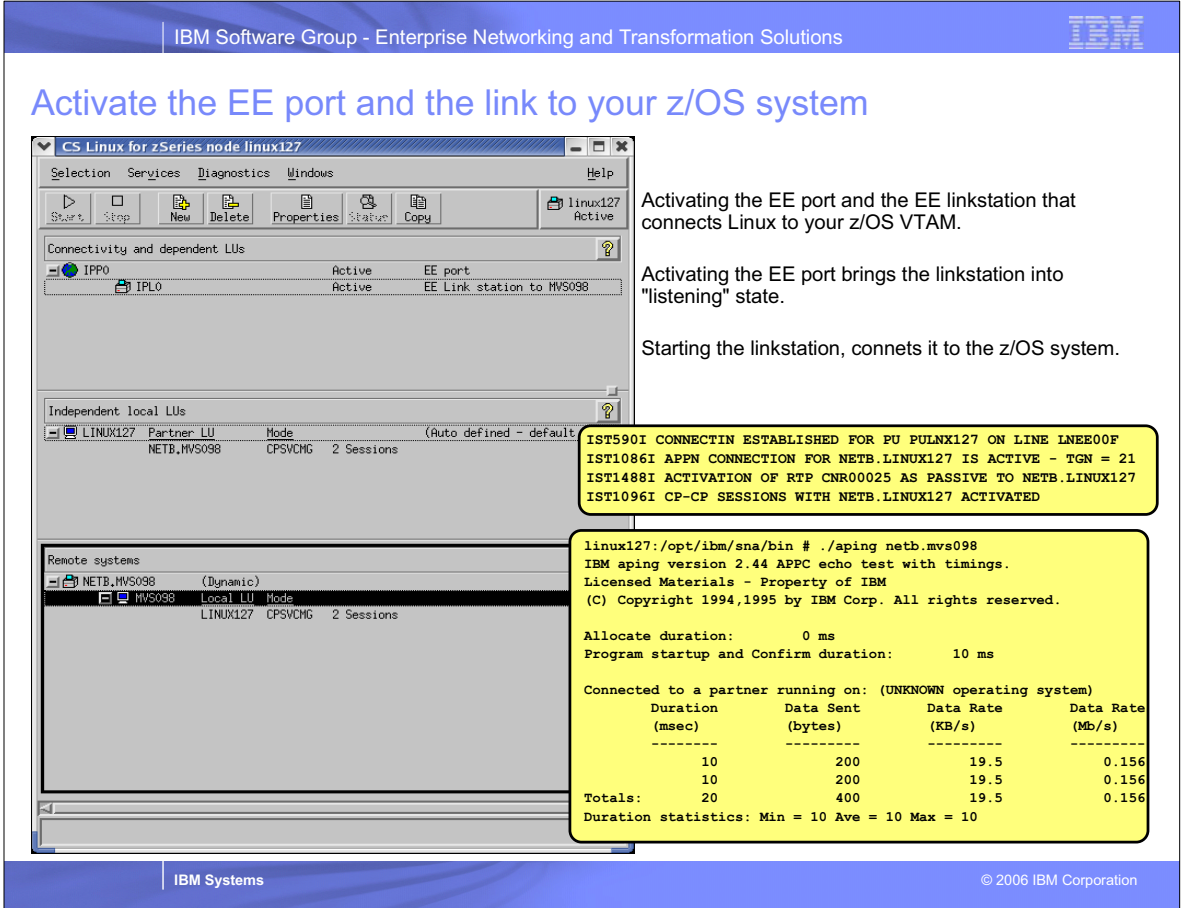

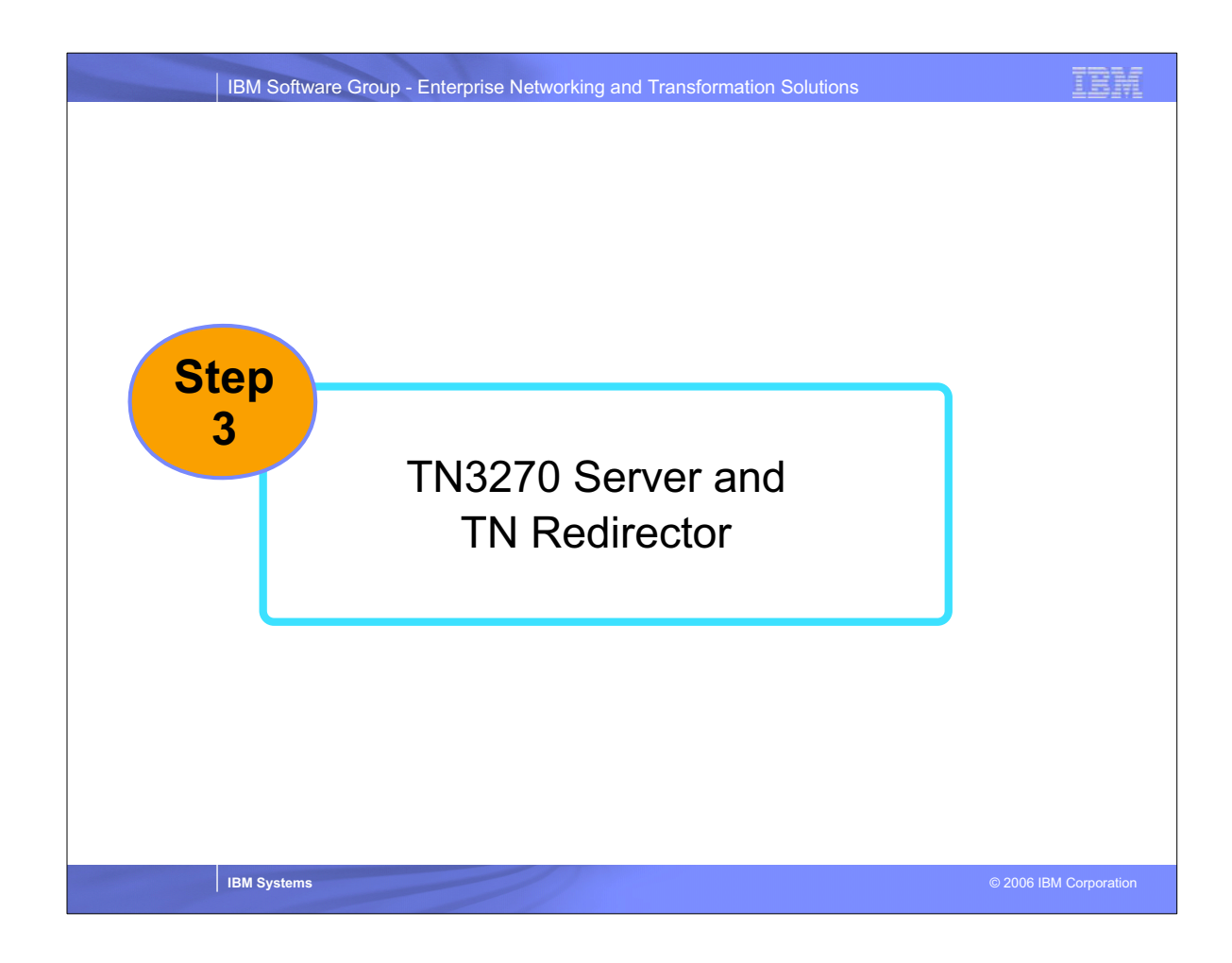

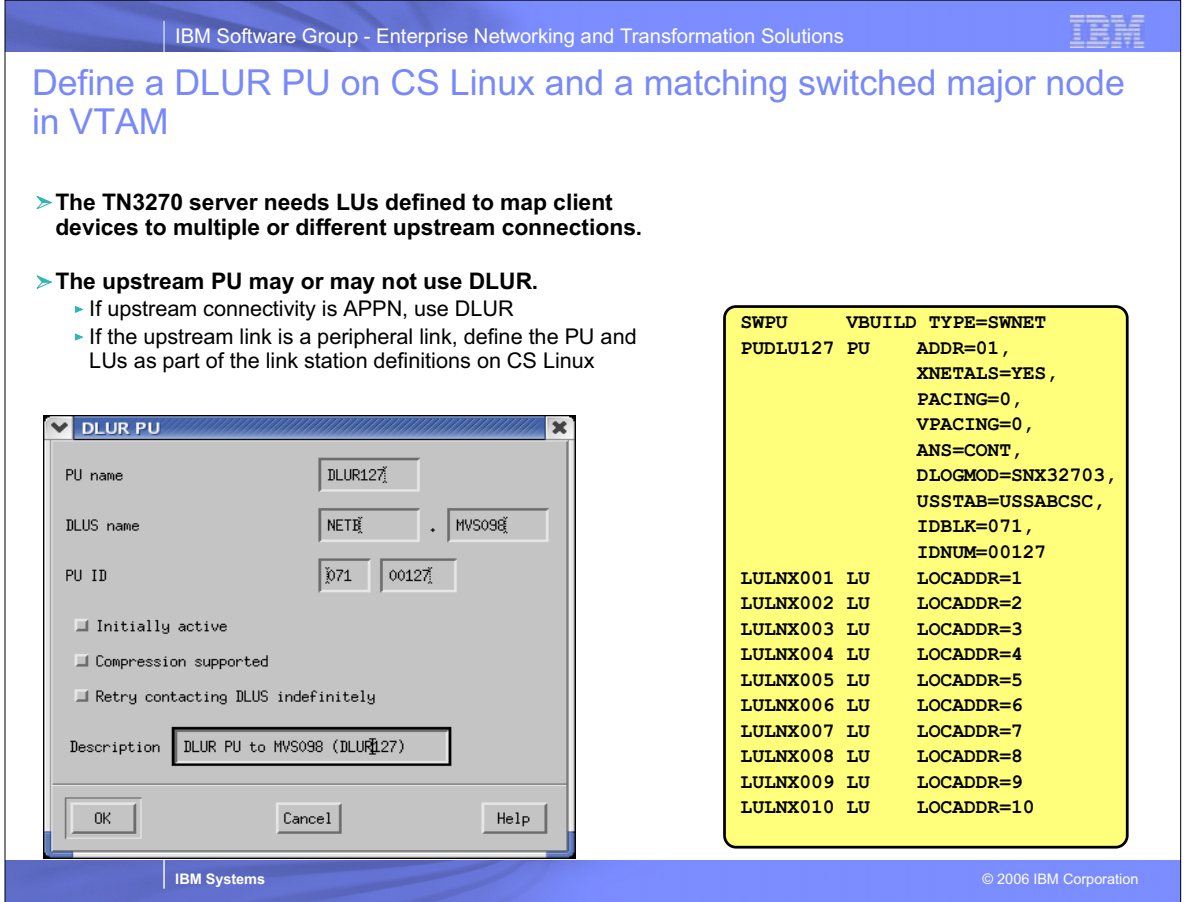

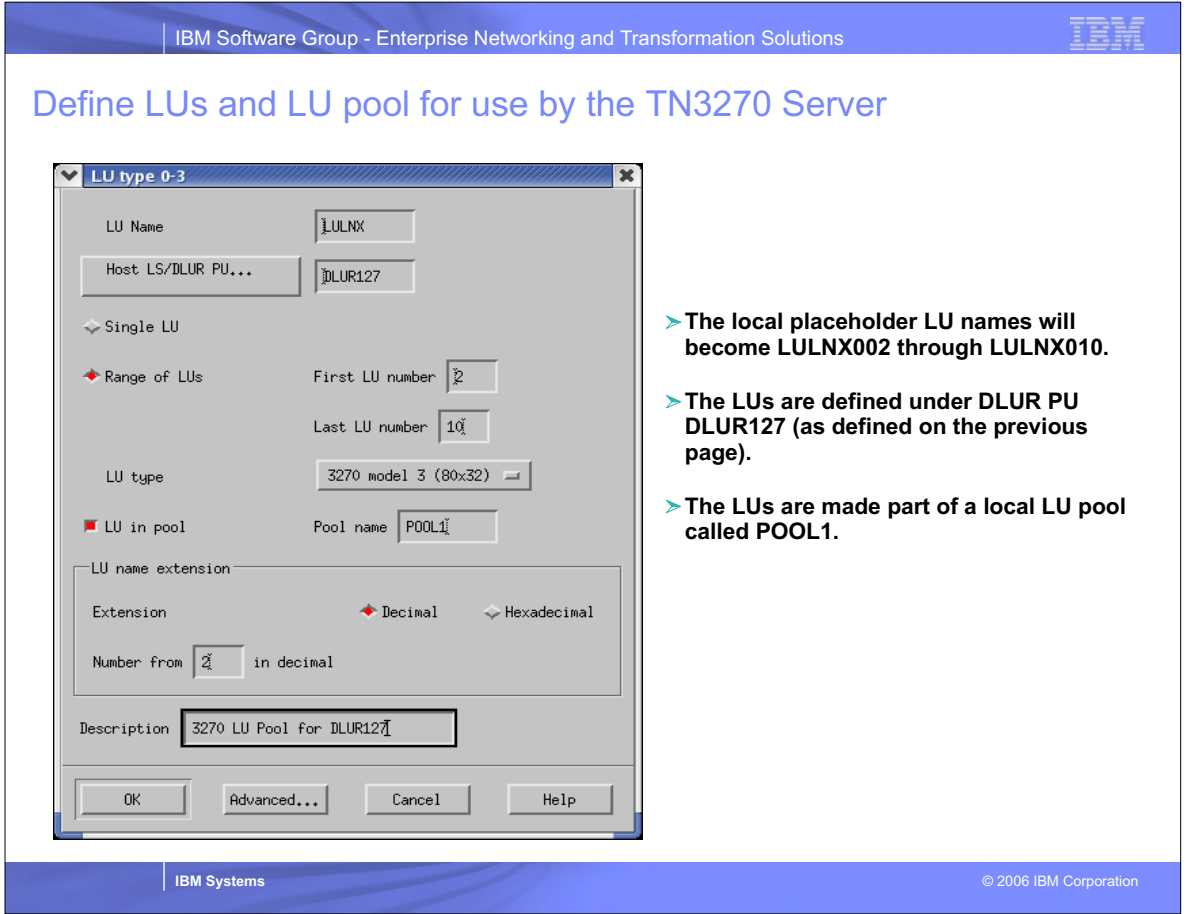

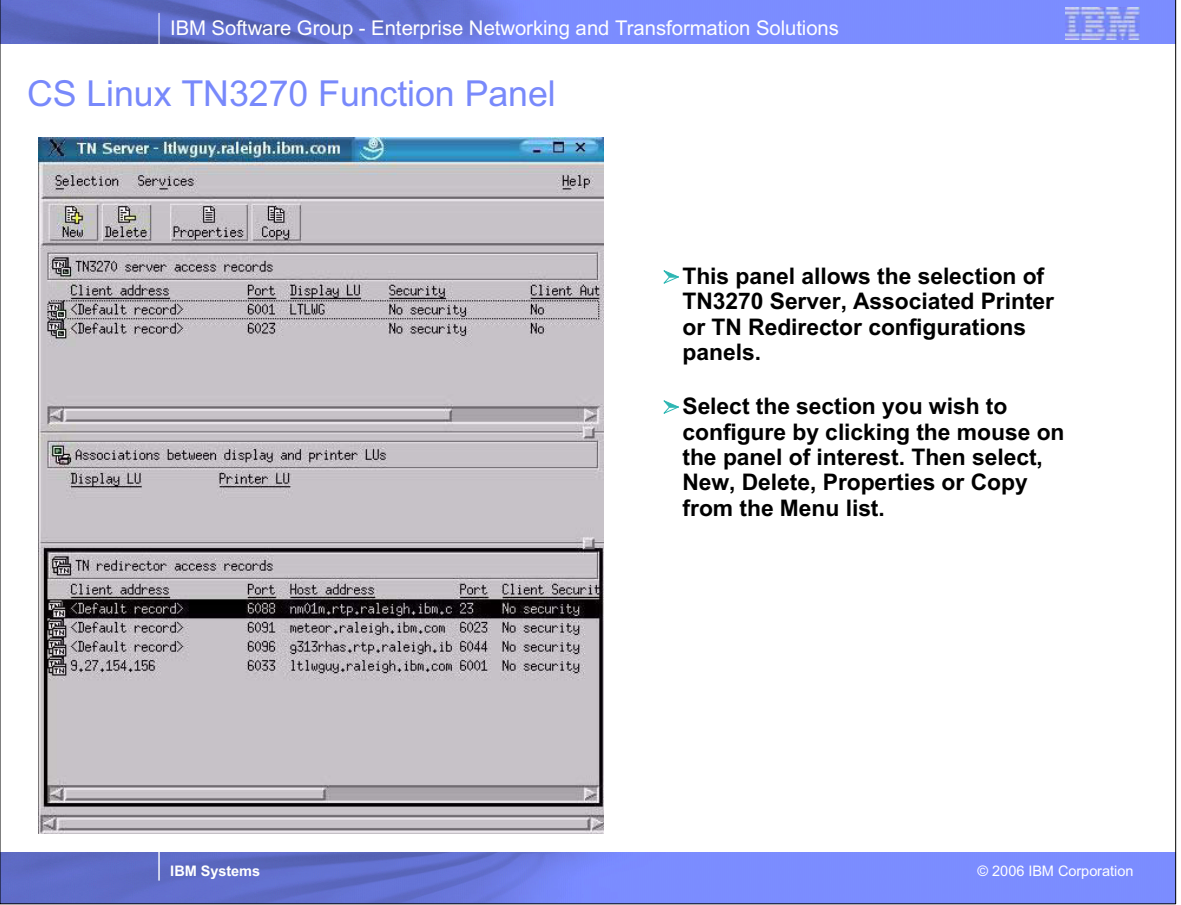

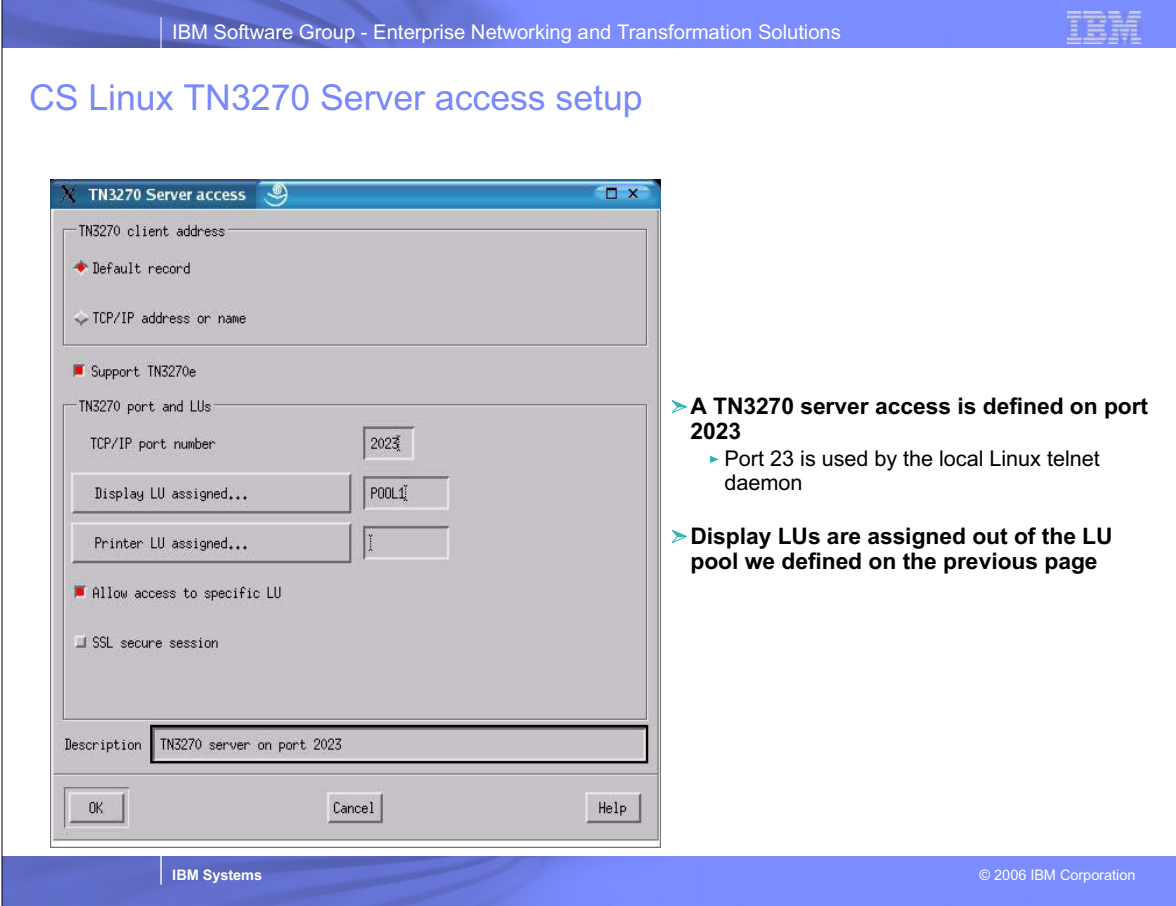

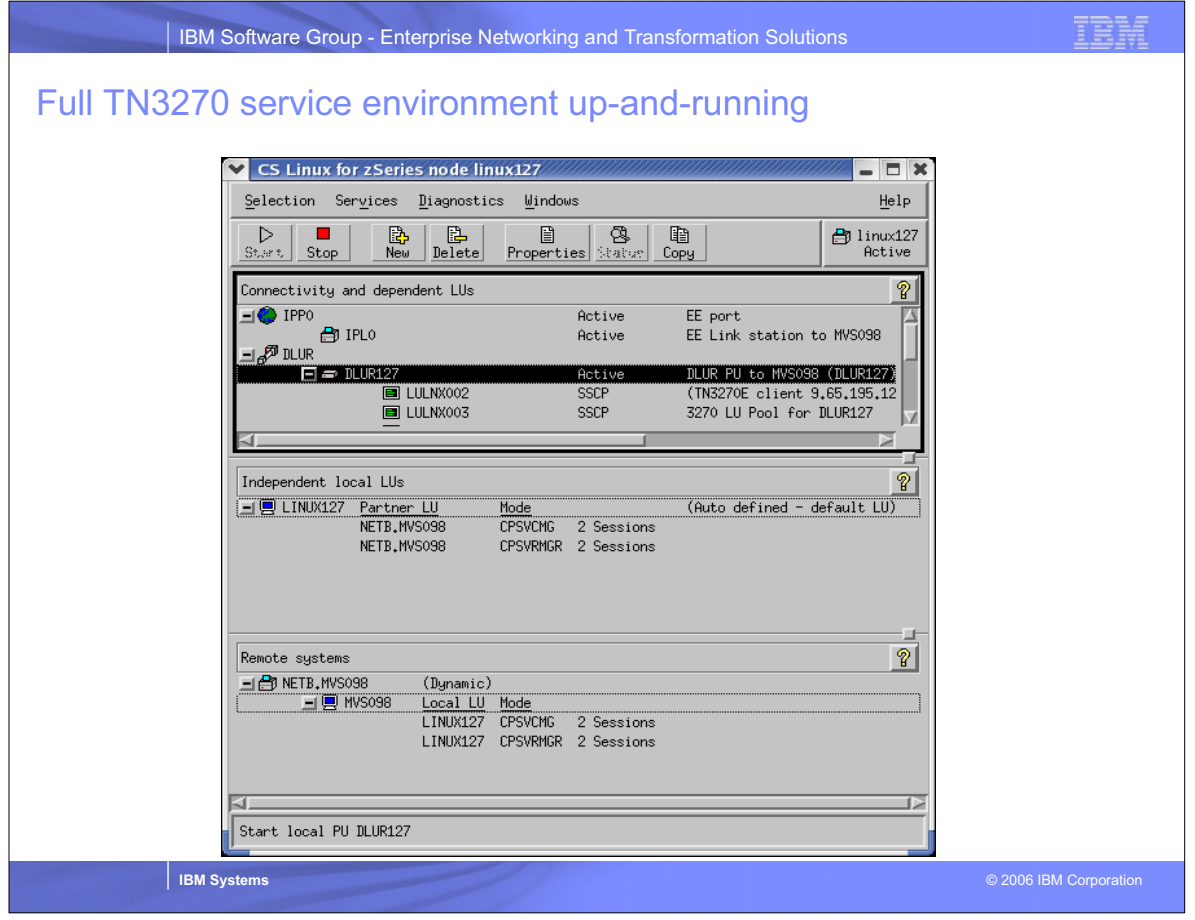

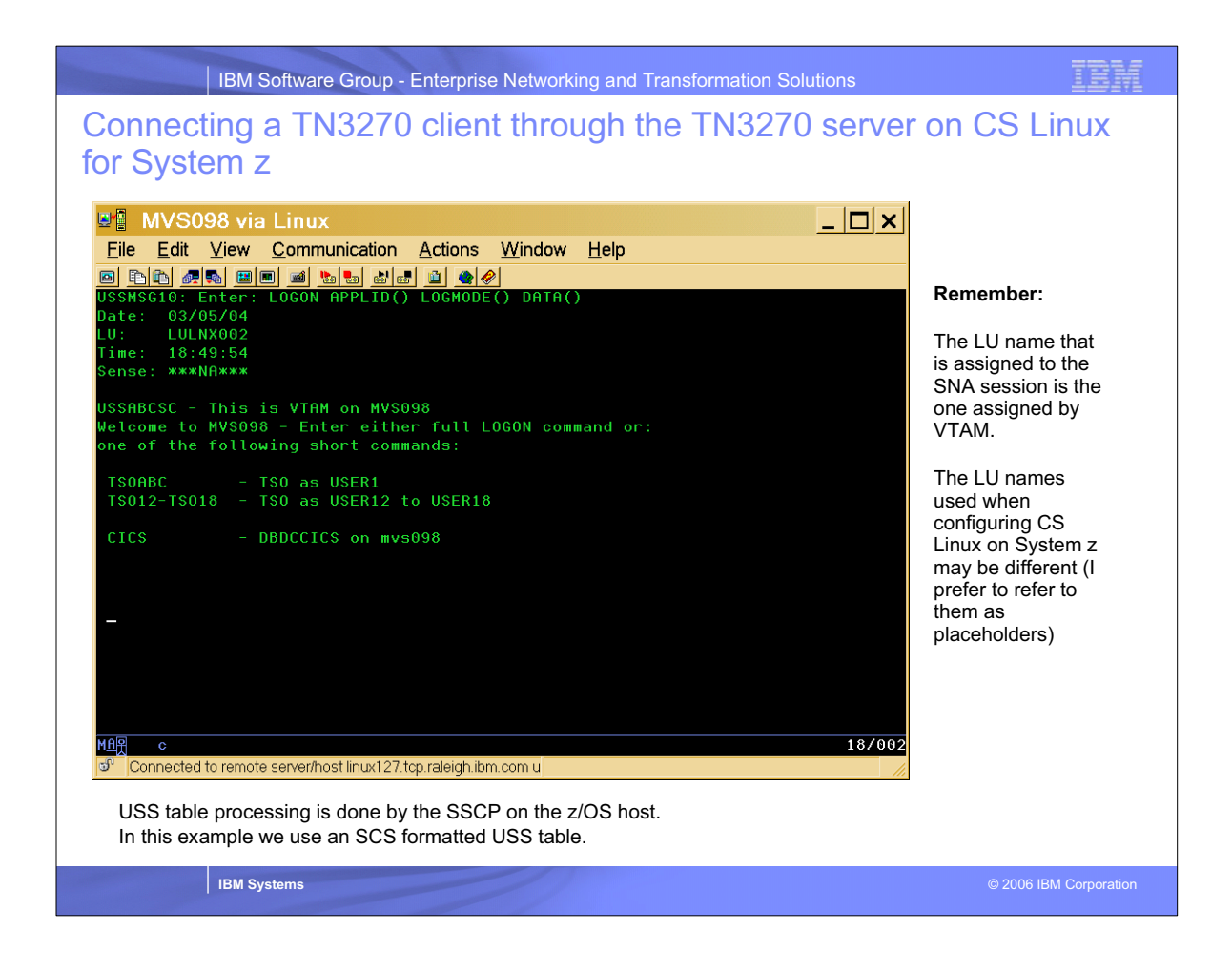

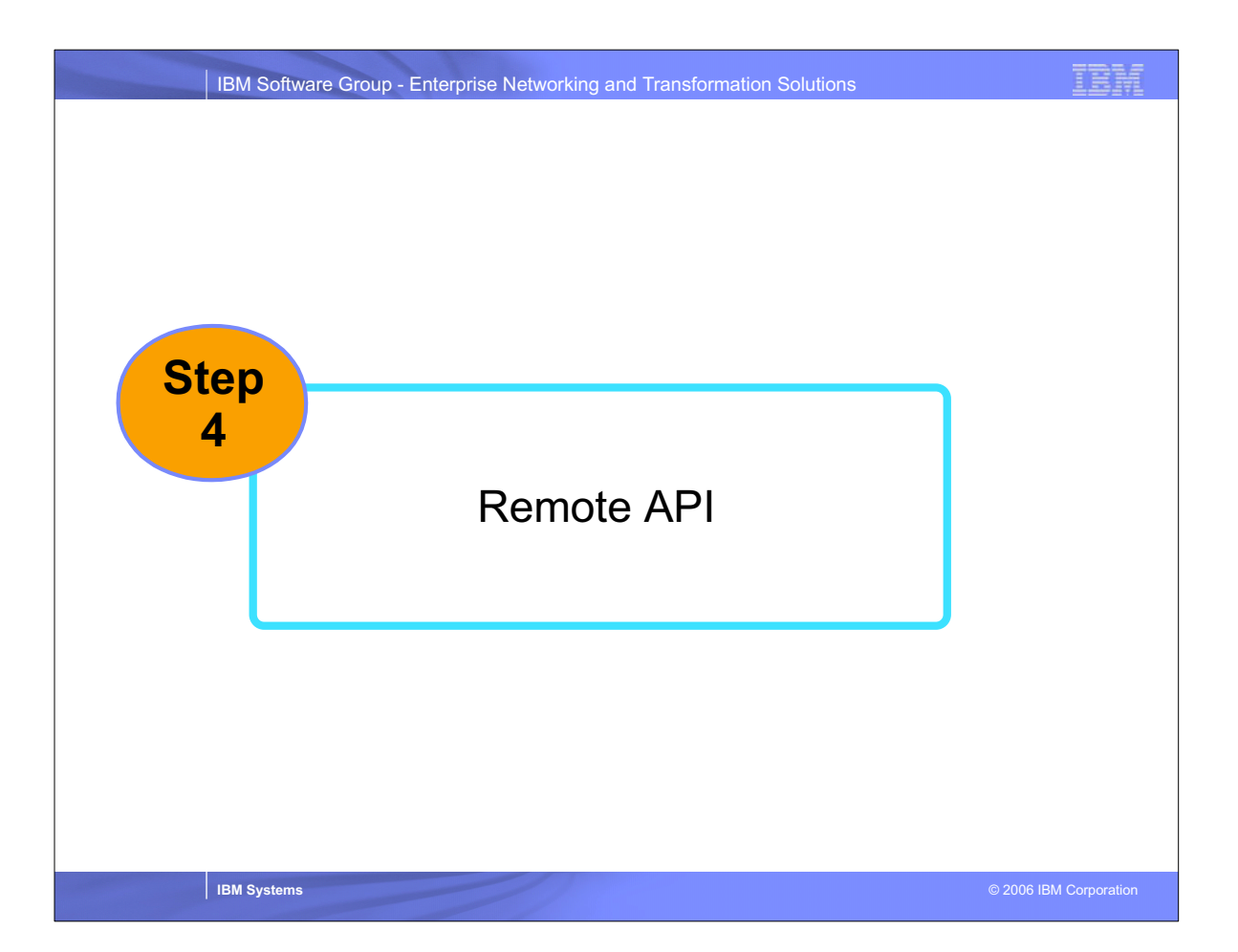

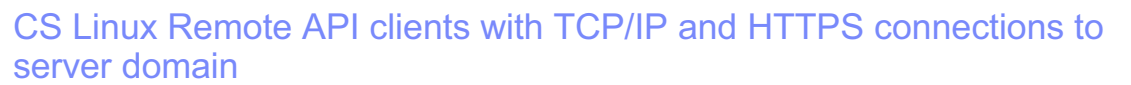

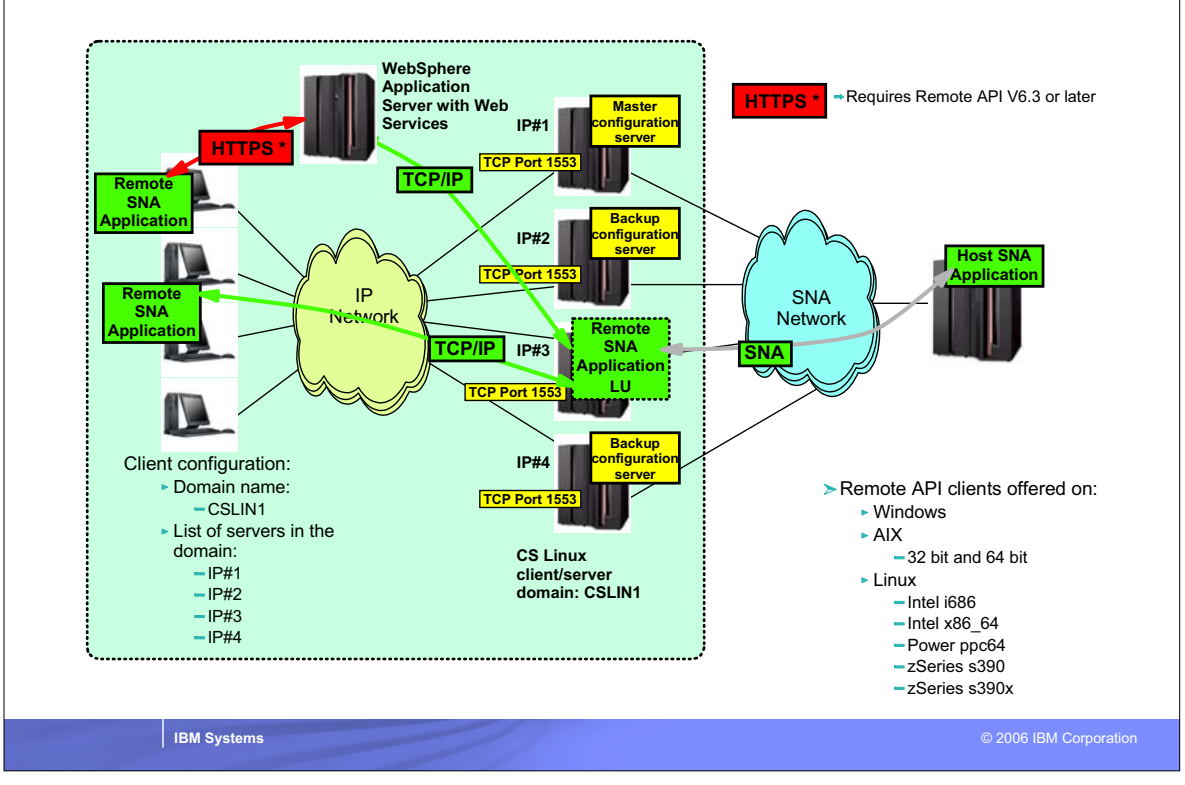

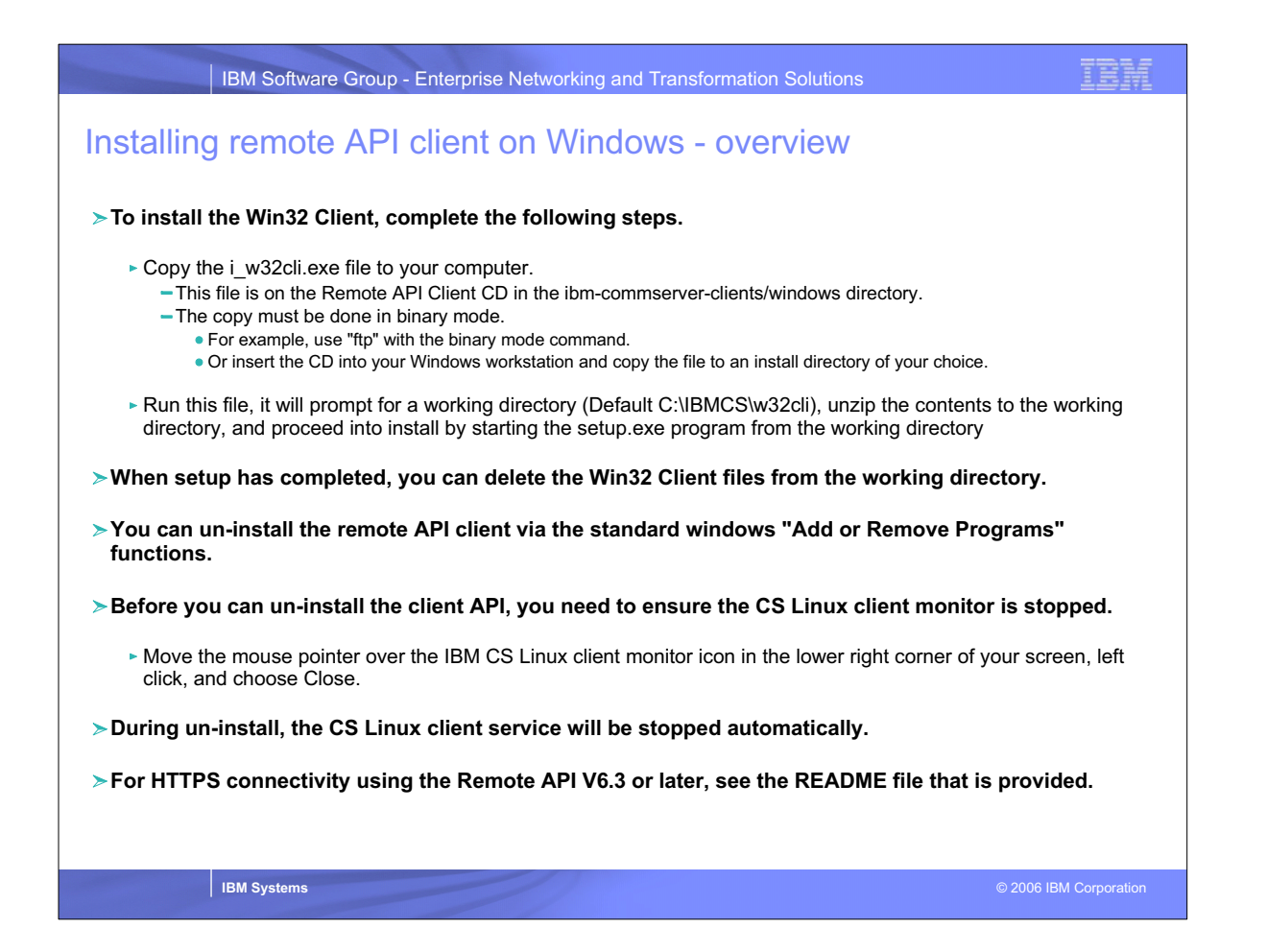

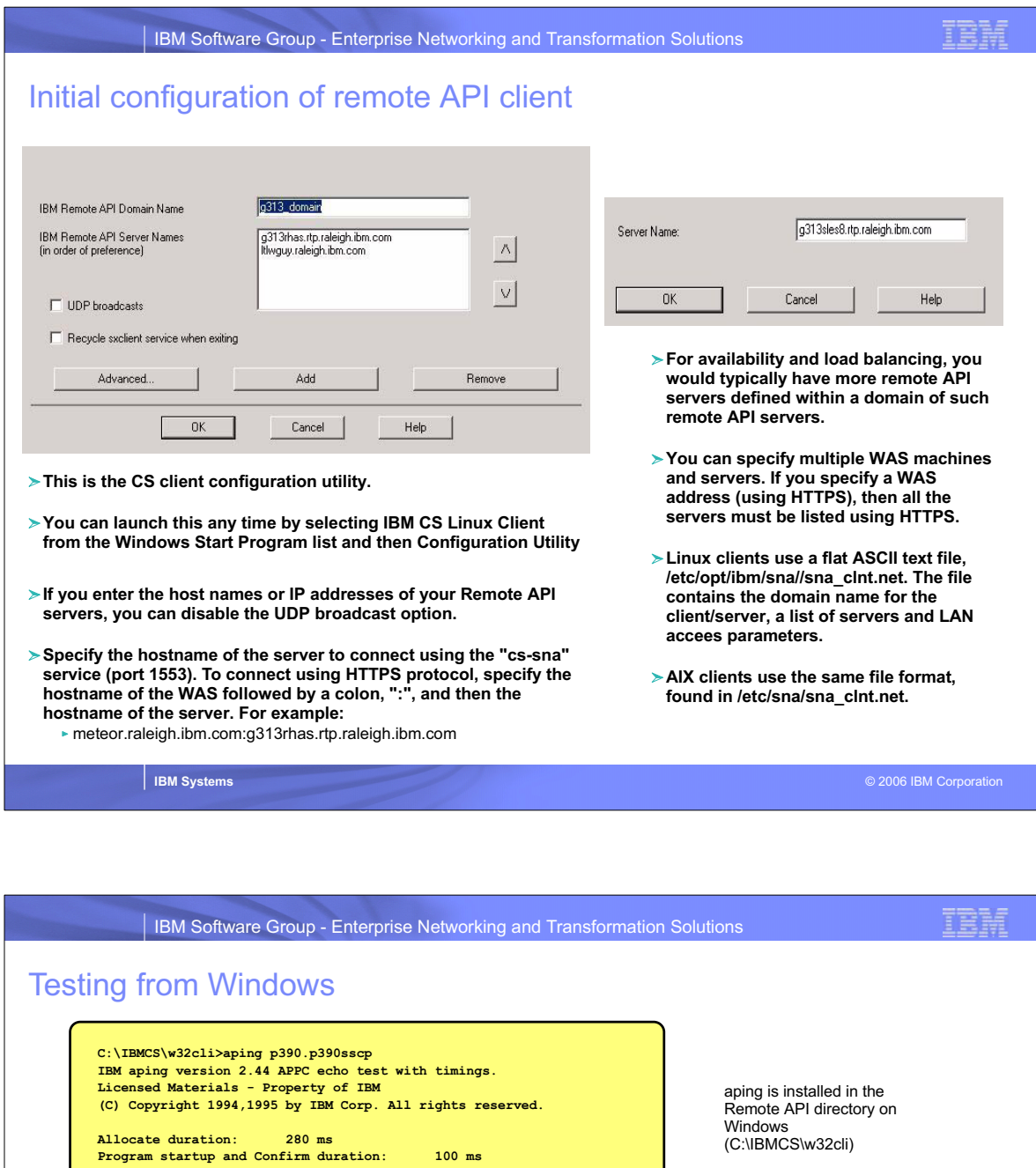

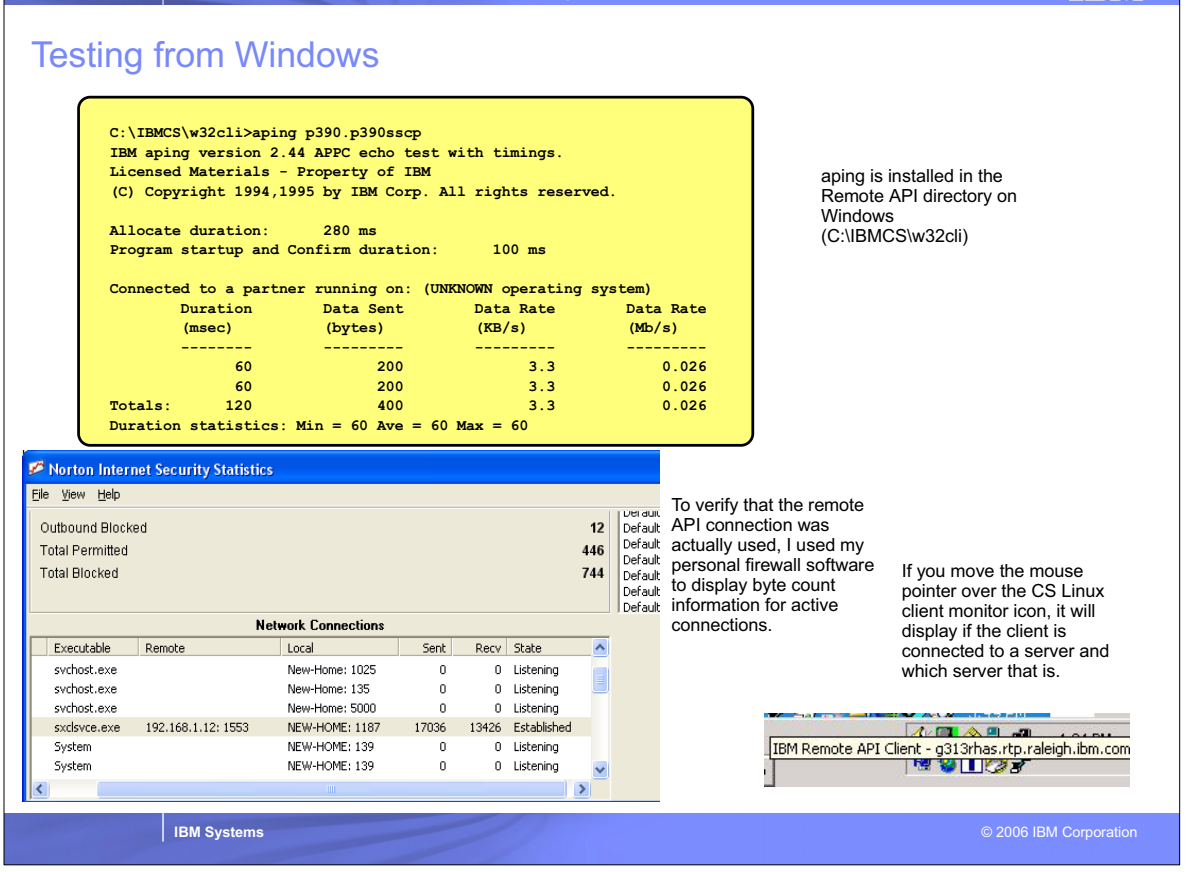

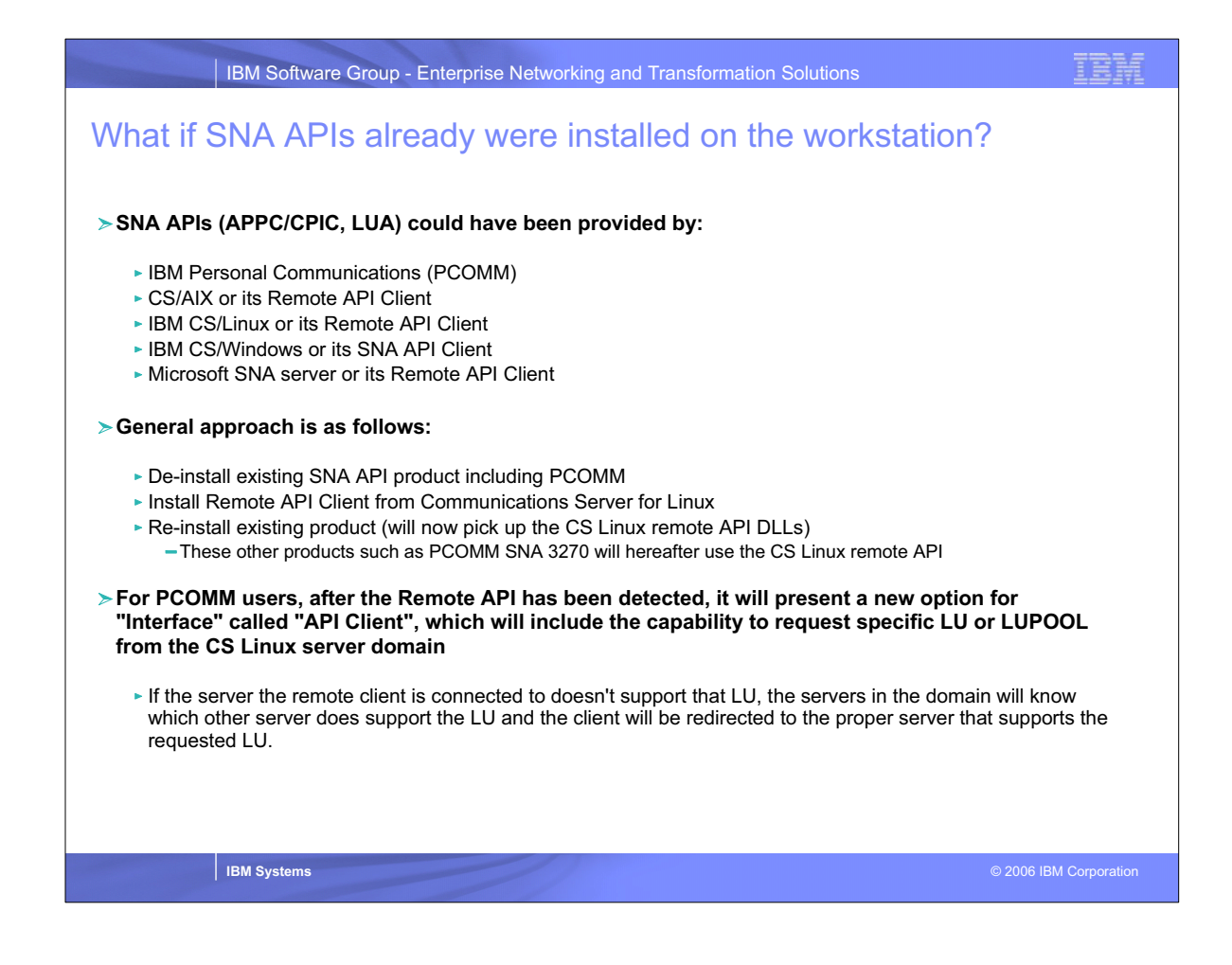

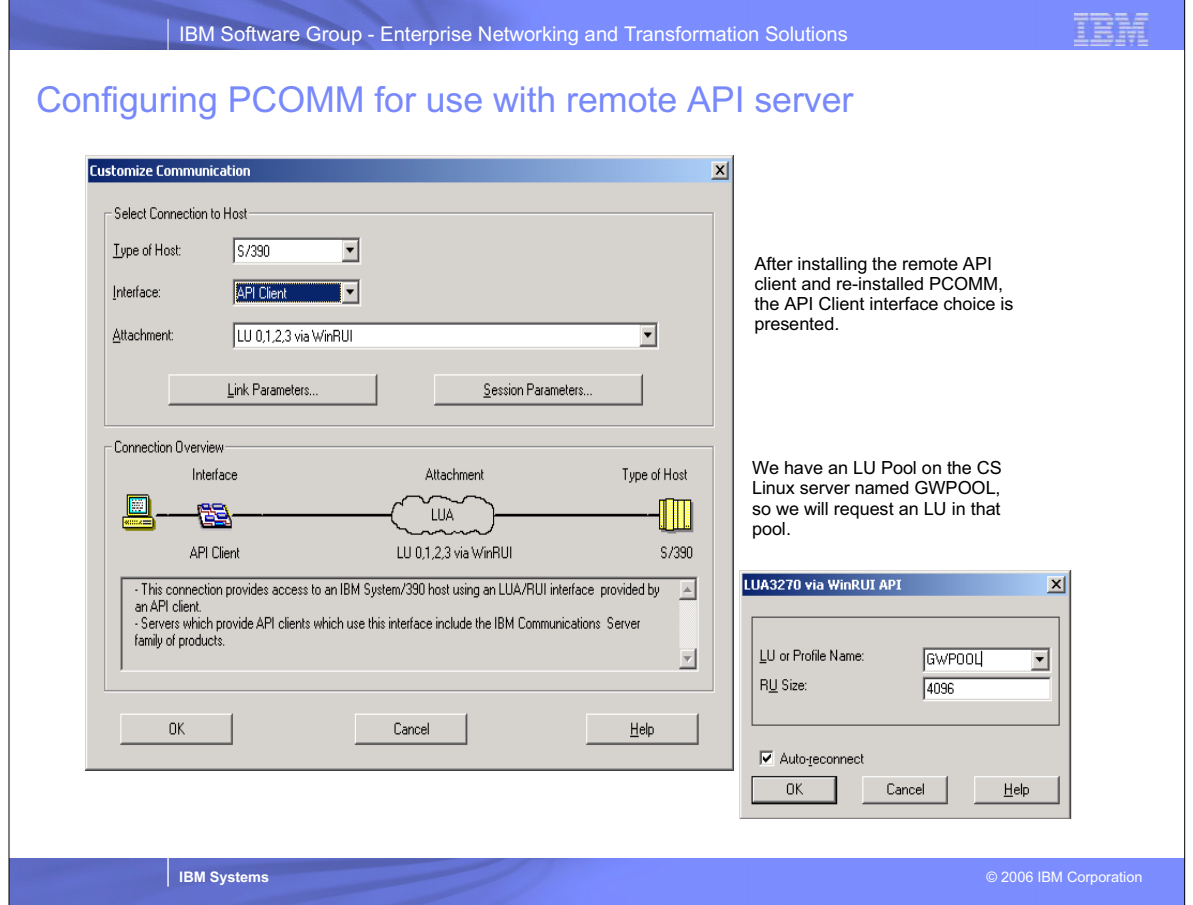

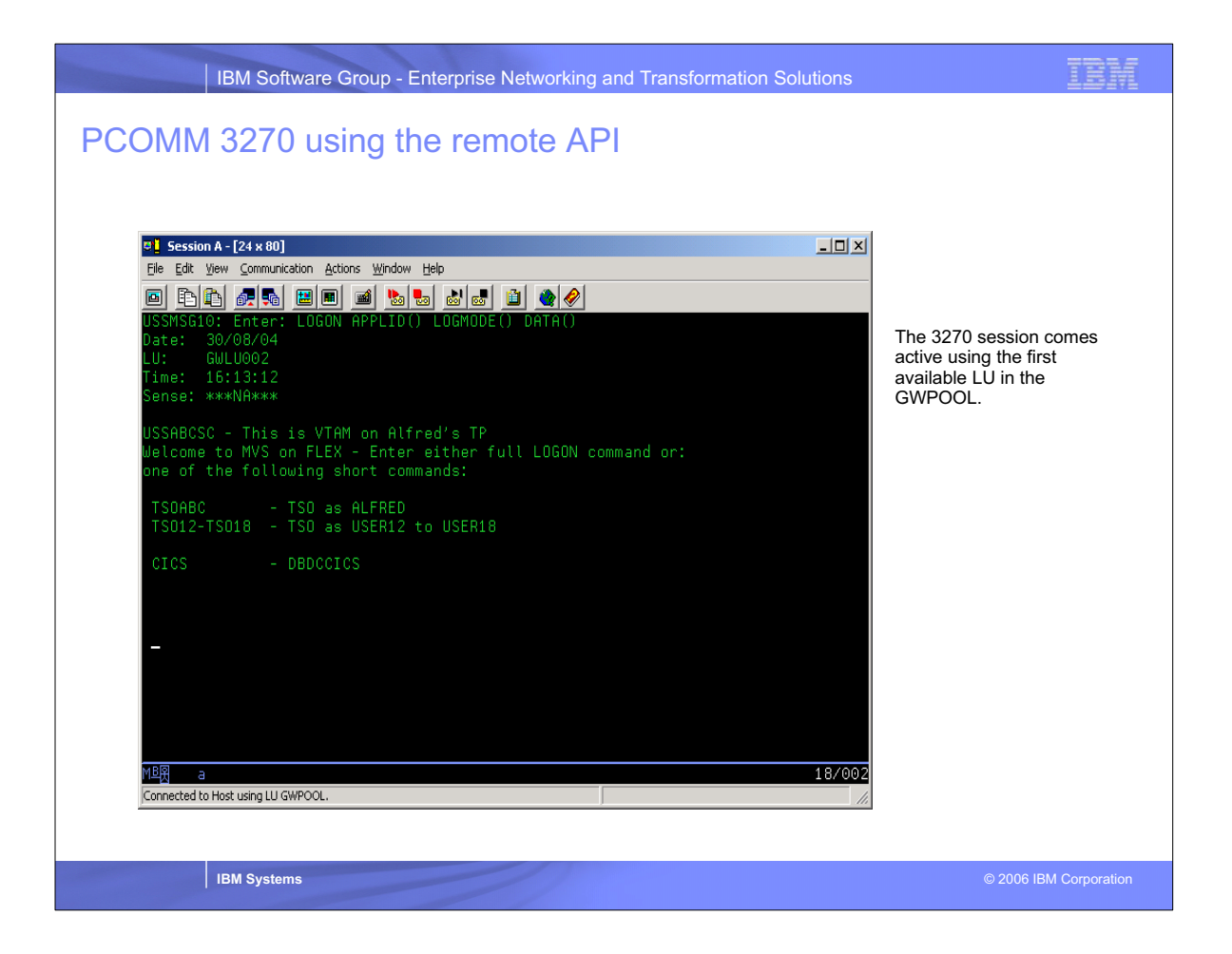

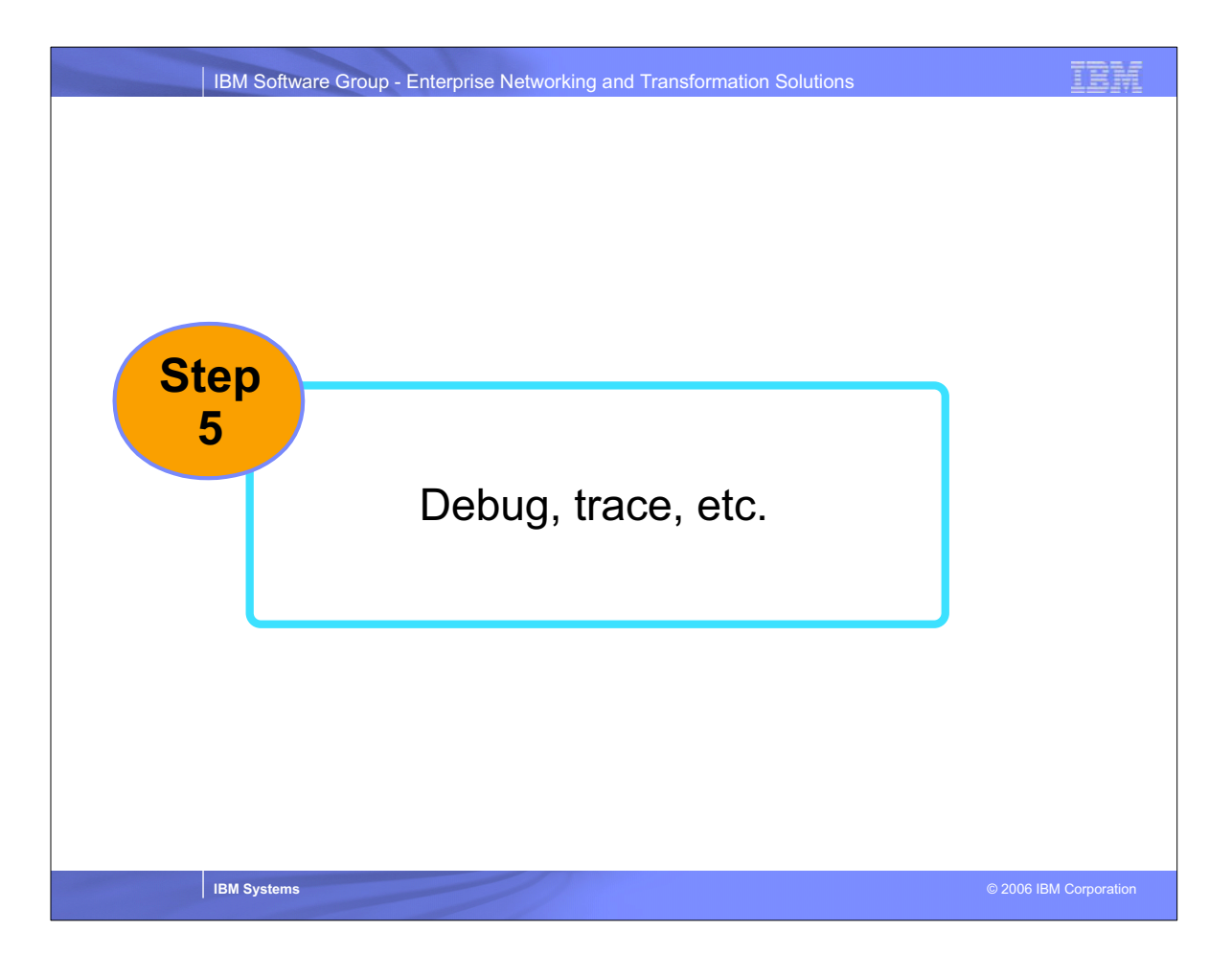

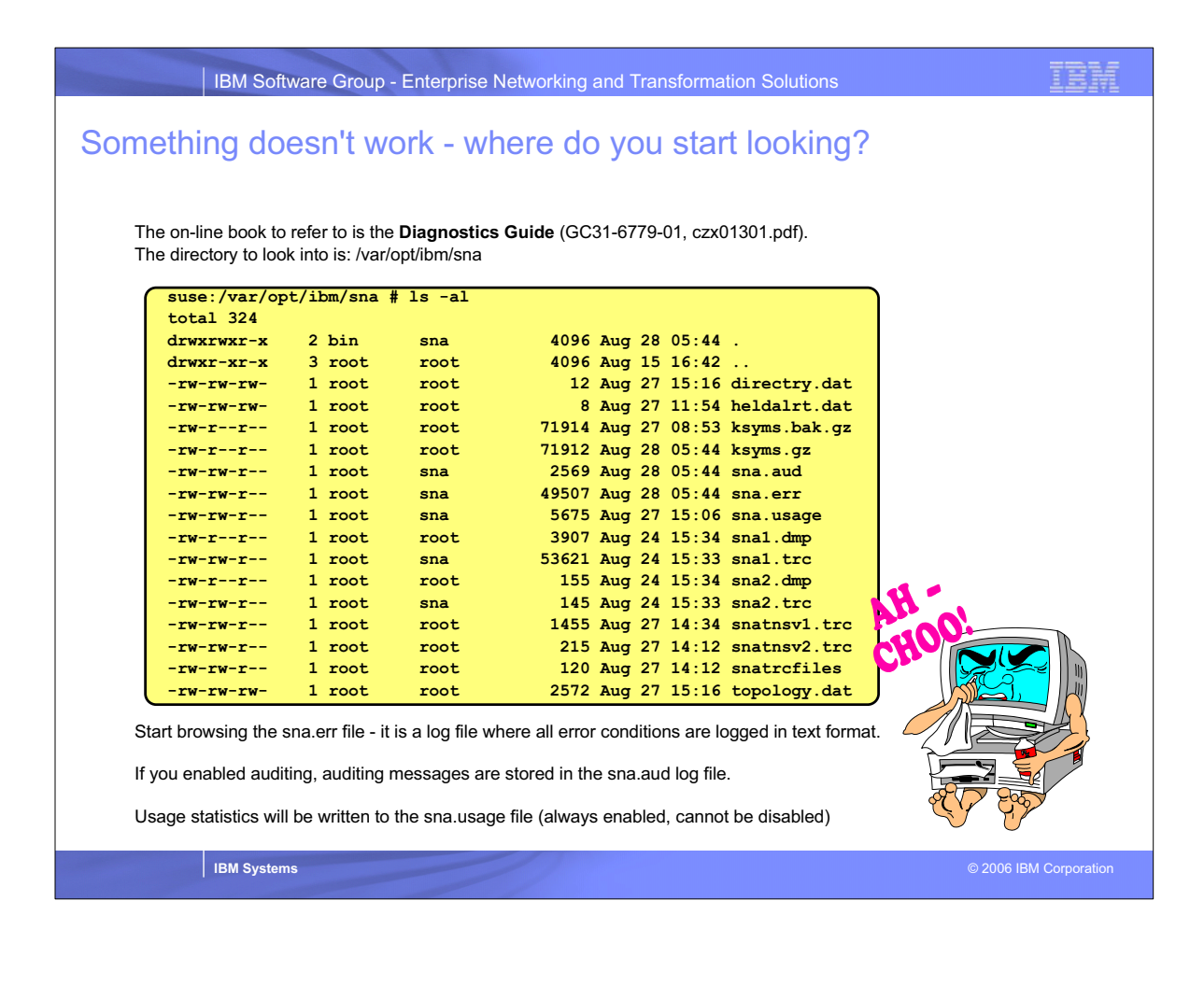

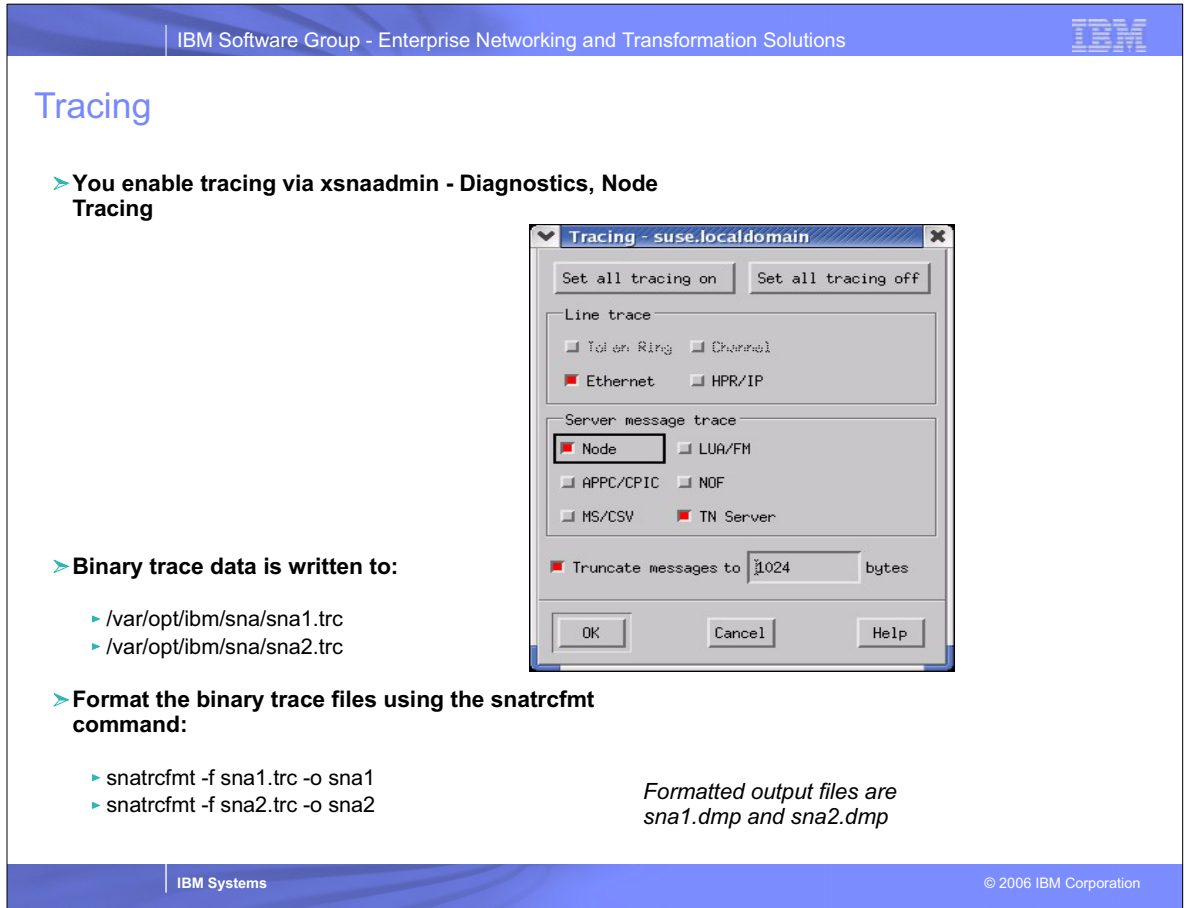

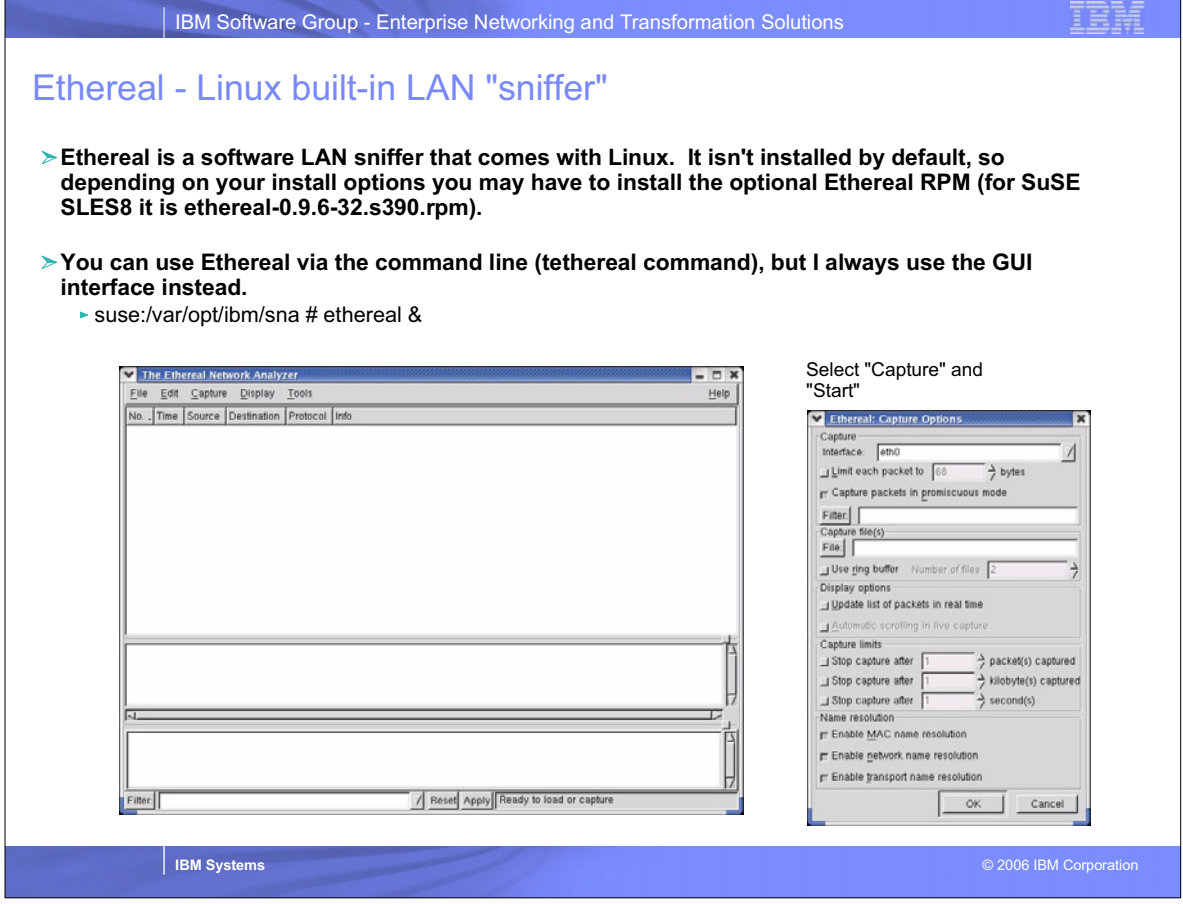

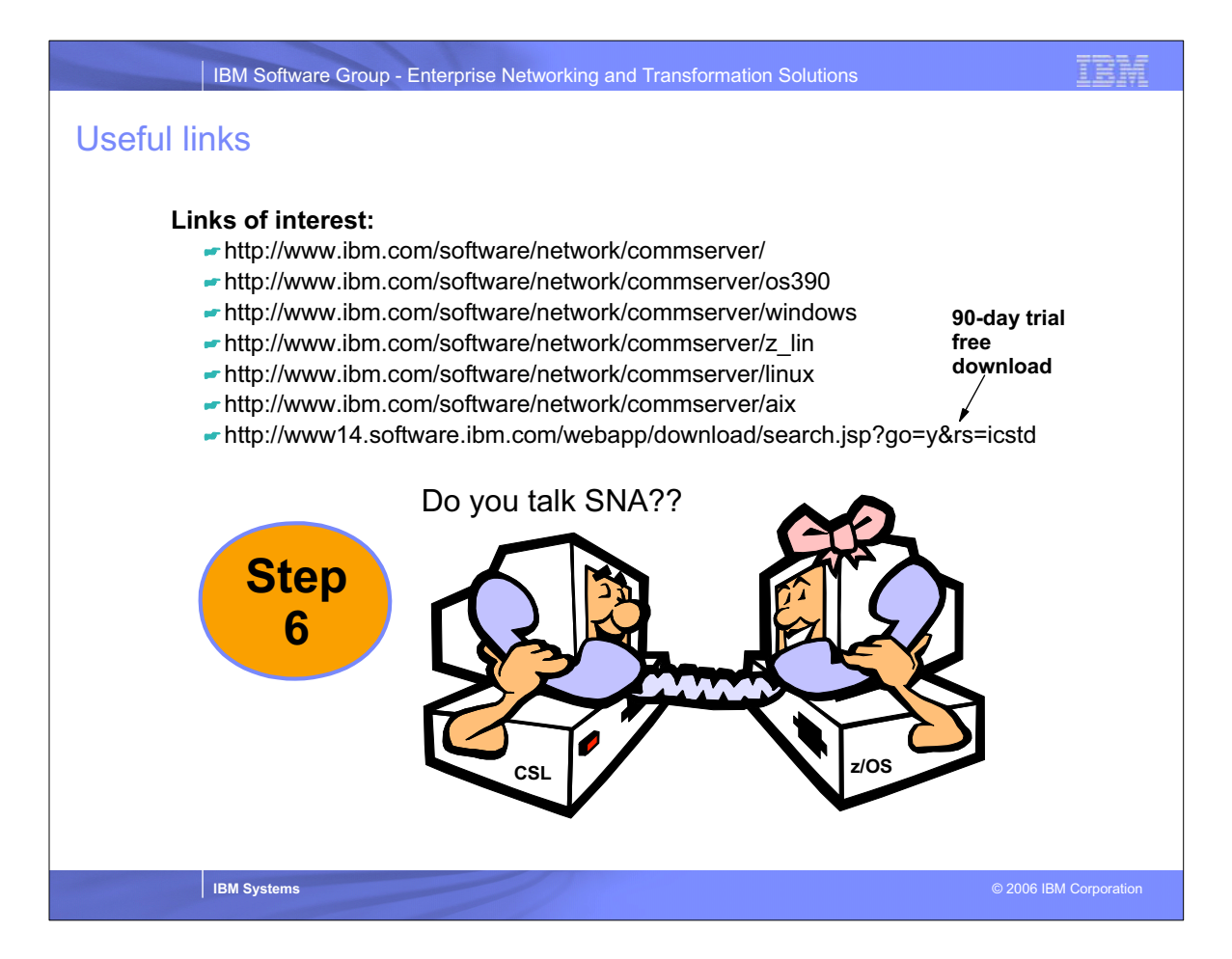

IBM Software Group - Enterprise Networking and Transformation Solutions

### IBM

#### For more information....

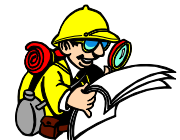

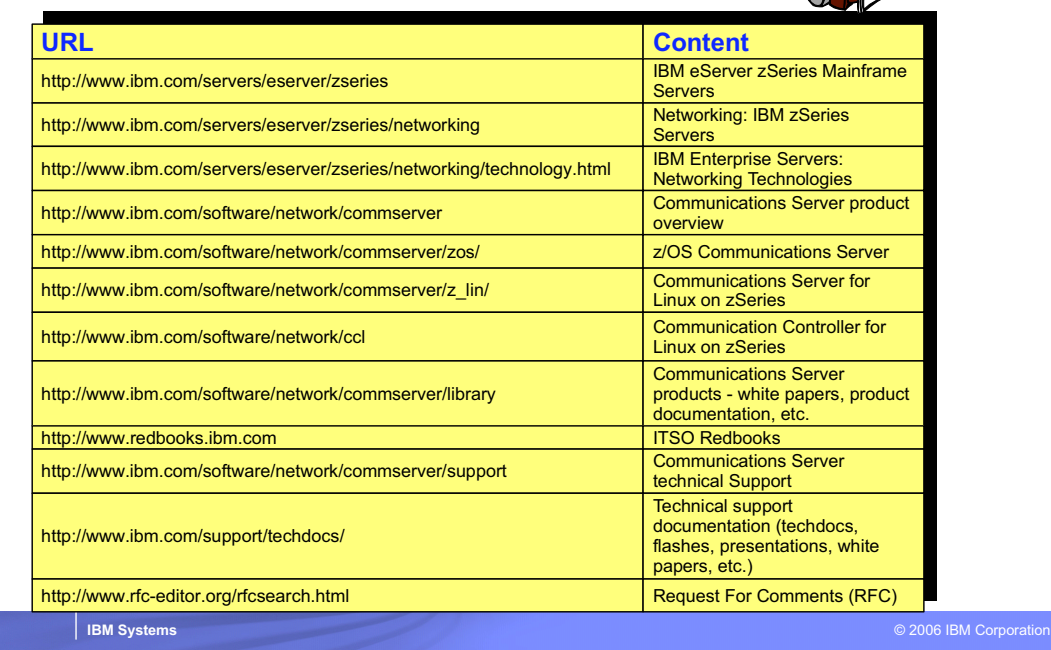